# Diplomarbeit

von Torsten Beck Fachhochschule Darmstadt Fachbereich Mathematik und Naturwissenschaften

**Entwicklung eines Algorithmus zur automatischen Regelung der Stickstoffversorgung eines mit Hochspannung betriebenen Germanium-Detektors.** 

Praxisstelle: Gesellschaft für Schwerionenforschung Abteilung: Kernphysik II Referent: Prof. Dr. Jürgen Groß, Dipl.-Phys. Korreferent: Priv. Doz. Dr. habil. Hans-Jürgen Wollersheim, Dipl.-Phys.

> Bearbeitungszeit: 21. Juni 2002 bis 21. September 2002

# **Eidesstattliche Erklärung**

Hiermit versichere ich an Eides statt, dass ich diese Arbeit selbständig und ohne fremde Hilfe angefertigt und dass ich keine anderen als die angegebenen Quellen und Hilfsmittel verwendet habe.

Darmstadt, Mittwoch, 18. September 2002

Torsten Beck

"Wenn wir jedoch eine vollständige Theorie entdecken, dürfte sie nach einiger Zeit in ihren Grundzügen für jedermann verständlich sein, nicht nur für eine Handvoll Spezialisten. Dann werden wir uns alle – Philosophen, Naturwissenschaftler und Laien – mit der Frage auseinandersetzen können, warum es uns und das Universum gibt. Wenn wir die Antwort auf diese Frage fänden, wäre das der endgültige Triumph der menschlichen Vernunft – denn dann würden wir Gottes Plan kennen".

Stephen W. Hawking

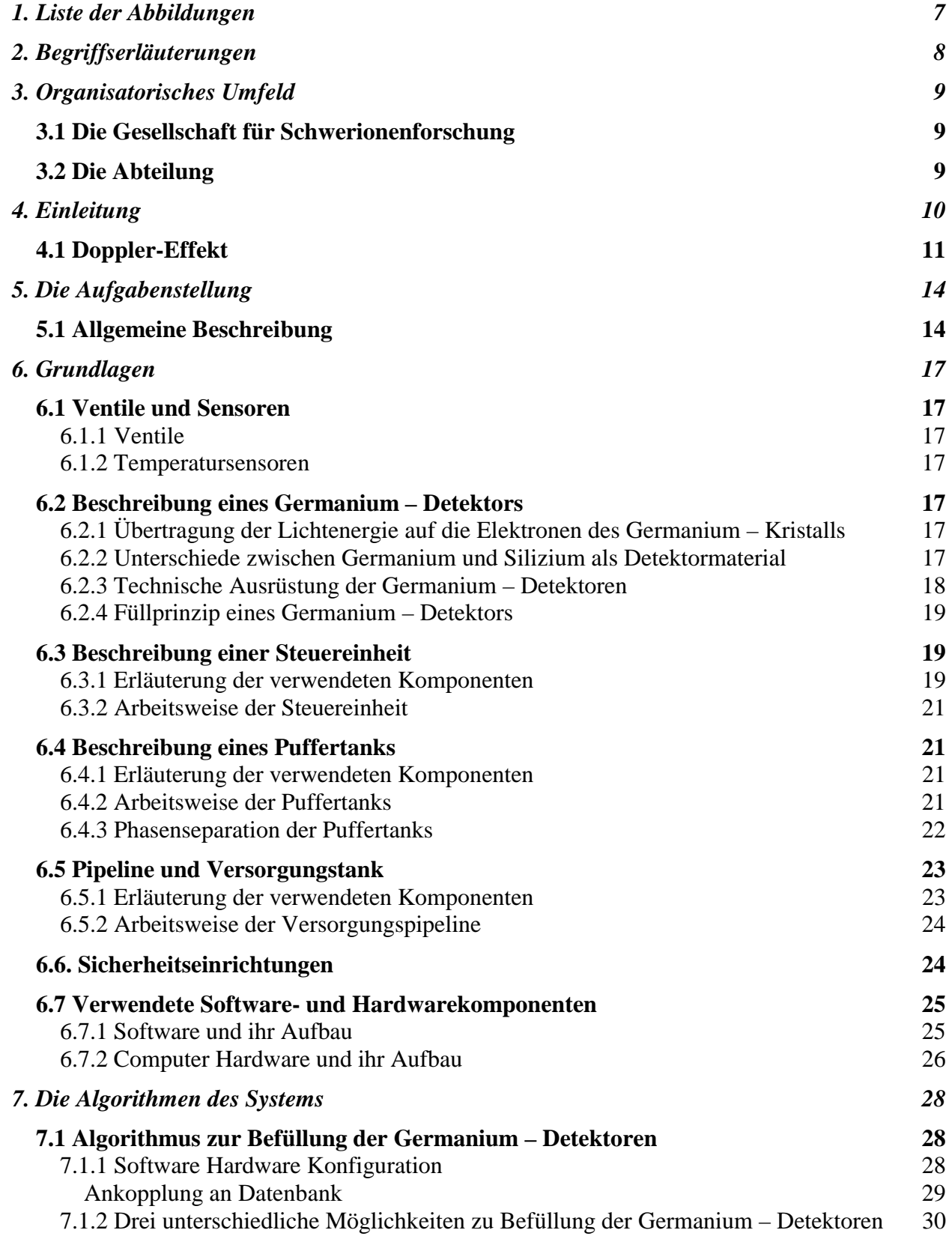

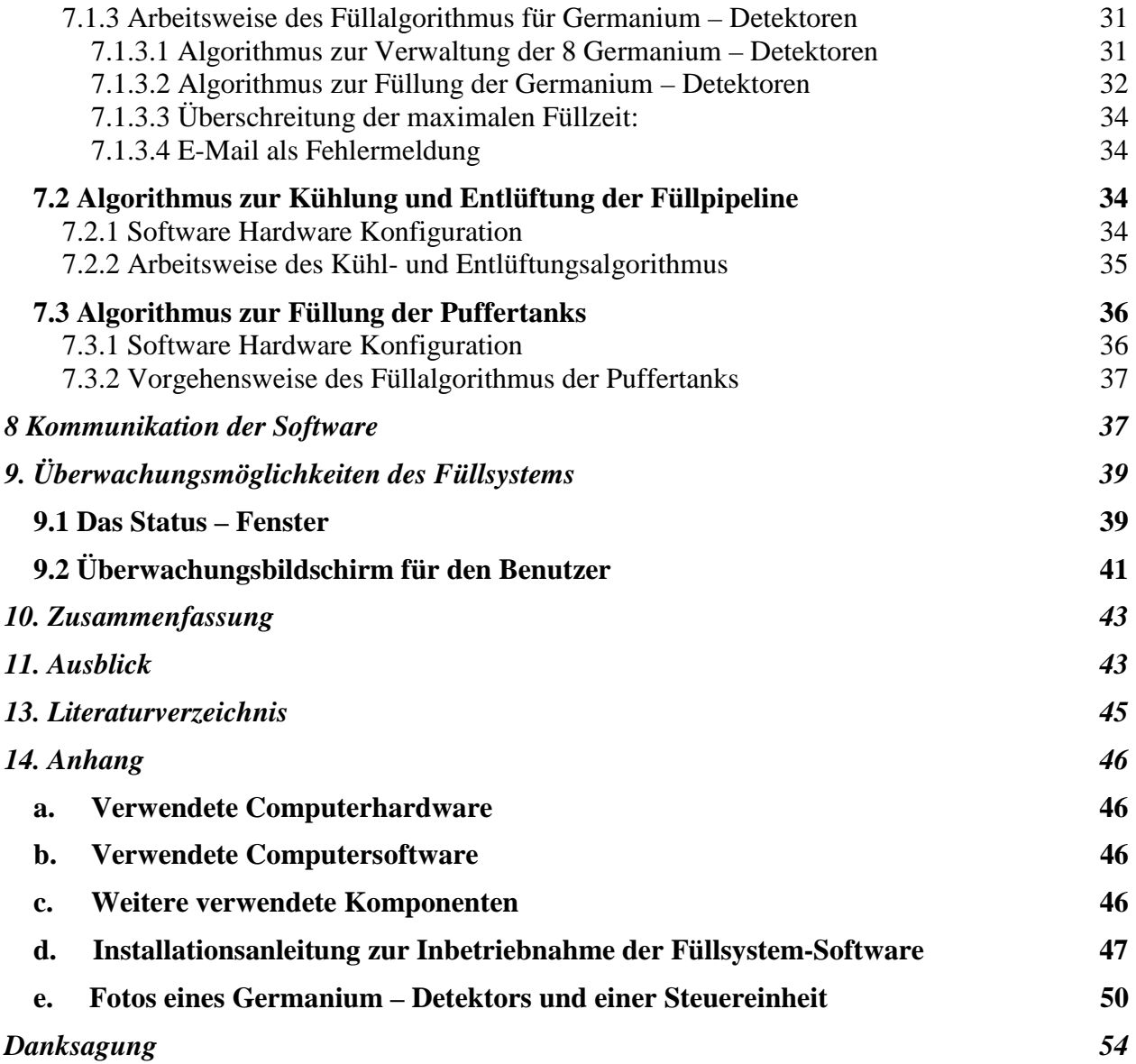

## <span id="page-6-0"></span>**1. Liste der Abbildungen**

- Abbildung 1 Schematische Darstellung der Coulombanregung.
- Abbildung 2 Licht als elektromagnetische Welle.
- Abbildung 3 Überblick über das gesamte Projekt.
- Abbildung 4 Schematische Darstellung der einzelnen Komponenten des Germanium – Detektors.
- Abbildung 5 Darstellung einer Steuereinheit mit ihren Elementen.
- Abbildung 6 Schematische Darstellung der Steuerkomponenten eines Puffertanks.
- Abbildung 7 Pipeline mit Versorgungstank.
- Abbildung 8 LabView Beispiel Programm.
- Abbildung 9 Schematischer Darstellung der Softwarekomponenten.
- Abbildung 10 Schematische Darstellung des Aufbaus der Beckhoff Karte, der Buskoppler, der Steuermodule und der Relaiskarten.
- Abbildung 11 Konfigurationsfenster eines Germanium Detektors.
- Abbildung 12 Schematische Darstellung der wartenden Germanium Detektoren vor ihrer Befüllung.
- Abbildung 13 Füllkurve eines Germanium Detektors.
- Abbildung 14 Konfigurationsfenster für die Versorgungspipeline.
- Abbildung 15 Konfigurationsfenster eines Puffertanks.
- Abbildung 16 Schematische Übersicht über das Zusammenspiel der Softwarekomponenten.
- Abbildung 17 Statusfenster zur Überwachung der Germanium Detektoren
- Abbildung 18 Statusüberblick des Befüllvorgangs.
- Abbildung 19 Germanium Detektorkopf in dem sich die 7 Germanium Kristalle befinden.
- Abbildung 20 Seitenansicht des Germanium Detektors
- Abbildung 21 Fotografie einer Steuereinheit.
- Abbildung 22 Fotografie der Elektronik einer Steuereinheit.

## <span id="page-7-0"></span>**2. Begriffserläuterungen**

Alle hier erläuterten Begriffe werden in nachstehenden Kapiteln verwendet.

- (1) Ein **Germanium Detektor** dient zur Messung von Gamma-Strahlung (energiereiches Licht). Gamma-Strahlung entsteht beim Zerfall von Atomkernen.
- (2) Eine **Steuereinheit** besteht aus Kontroll- und Regelelektronik und ist in einen 19-Zoll Schrank eingebaut.
- (3) Ein **Puffertank** ist ein Zwischenspeicher für flüssigen Stickstoff. Der Puffertank befüllt die Stickstofftanks der Germanium - Detektoren in regelmäßigen Zyklen.
- (4) **Alphateilchen** sind positiv geladene Zerfallsprodukte, die von radioaktiven Stoffen (Atomkernen) ausgesandt werden. Sie bestehen aus zwei Neutronen und zwei Protonen und sind mit dem Kern des Heliumatoms identisch.
- (5) Das **Coulombsche Gesetz** beschreibt die elektrostatischen Kräfte zwischen Ladungen.
- (6) Die **Newtonsche Theorie** beschreibt das von Newton aufgestellte Gravitationsgesetz.
- (7) Ein **Protonen** ist ein positiv geladenes Elementarteilchen. Protonen und Neutronen bilden den Atomkern.
- (8) Ein **Neutron** ist ein ungeladenes Elementarteilchen, dessen Masse nahezu identisch mit einem Proton ist. Im Atomkern ist das Neutron stabil, als freies Teilchen zerfällt es mit einer Halbwertszeit von 11,5 Minuten.
- (9) **Ionen** sind Atome, die durch Entfernung oder Hinzufügung von Elektronen aus der oder in die Atomhülle eine positive oder negative elektrische Ladung tragen.
- (10) Ein **Photon** ist ein Energiequant der elektromagnetischen Strahlung. Die Ruhemasse des Photons ist Null.
- (11) Ein **Elektron** ist ein negativ geladenes Elementarteilchen, das sich in der Atomhülle befindet und etwa 2000 mal leichter ist als ein Proton oder Neutron.
- (12) Ein **Positron** ist das Antiteilchen des Elektrons. Es hat die gleiche Masse, trägt aber eine positive Ladung.

# <span id="page-8-0"></span>**3. Organisatorisches Umfeld**

### *3.1 Die Gesellschaft für Schwerionenforschung*

Die Diplomarbeit entstand bei der Gesellschaft für Schwerionenforschung (GSI) in der Kernstrukturgruppe der Abteilung Kernphysik II. Die GSI Darmstadt ist eine Großforschungseinrichtung, die von der Bundesrepublik Deutschland und dem Land Hessen finanziert wird. Die GSI betreibt eine Beschleunigeranlage, mit der Schwerionen auf bis zu 90% der Lichtgeschwindigkeit beschleunigt werden können. Es werden Experimente an 30 verschiedenen Experimentieraufbauten durchgeführt.

Von den rund 750 Beschäftigten der GSI sind 300 Wissenschaftler und Ingenieure. Außerdem werden die Einrichtungen der GSI von nahezu 1000 externen Wissenschaftlern genutzt, die damit ihr großes Interesse an den einmaligen Experimentiermöglichkeiten zeigen. Insgesamt sind an den Forschungsarbeiten bei der GSI Wissenschafter mehr als 100 Institute aus über 25 Ländern beteiligt. Das Forschungsspektrum der GSI reicht von der Grundlagenforschung auf dem Gebiet der Kern- und Atomphysik bis hin zu angewandten Themen wie Tumortherapie, Materialforschung, Plasmaphysik und Beschleunigerentwicklung. Die GSI ist Mitglied der Hermann von Helmholz-Gemeinschaft Deutscher Forschungszentren (HGF), in der die 15 deutschen Großforschungseinrichtungen organisiert sind.

Der Hauptschwerpunkt der Forschung bei der GSI liegt auf der Untersuchung der Eigenschaften von Atomkernen und Atomhüllen. Dabei haben viele der hier anstehenden Themen über das mehr als 30 Jahre Bestehen der GSI nicht nur ihre Aktualität bewahren können, sondern erst jüngst einen Reifegrad erlangt, der einen wirklichen Durchbruch und eine abschließende Klärung verspricht. Bereits Anfang der sechziger Jahre war eine Insel stabiler überschwerer Kerne mit der Elementzahl 114 (Anzahl der Protonen im Kern) als Zentrum vorausgesagt worden. Zur Jahreswende 1994/95 wurden in Darmstadt die bislang schwersten Elemente mit den Ordnungszahlen 110, 111 und 112 entdeckt, und die Elemente 113, 114 sind in greifbare Nähe gerückt. In den frühen siebziger Jahren wurden erste Spekulationen über hochverdichtete exotische Kernmaterie angestellt. Erst jetzt stehen bei der GSI (und anderswo) die Werkzeuge zur Verfügung, um aus dem komplizierten Erzeugungsmuster vieler Teilchen beim Zusammenprall zweier Atomkerne auf entscheidende Prozesse beim Ablauf von Supernova-Explosionen – oder gar bei der Geburt des Weltalls – rückschließen zu können.

### *3.2 Die Abteilung*

Die Kernstrukturgruppe der Abteilung Kernphysik II beschäftigt sich mit der Untersuchung von Atomkernen. Diese werden durch Streuexperimente für kurze Zeit (10<sup>-9</sup>-10<sup>-12</sup> s) in Vibration und Rotation versetzt. Durch Aussendung von γ - Strahlung (hochenergetisches Licht) kann die Kerngestalt (kugelförmig, Zigarren – oder Pfannkuchen ähnliche Gestalt) dieser Objekt (~ 10<sup>-15</sup>*m*) bestimmt werden. Außerdem können Atomkerne, die nicht in der Natur vorkommen, mit der Beschleunigeranlage produziert werden. Das Studium dieser "exotischen" Kerne beantwortet astrophysikalische Fragestellungen wie die Elementsynthese in den Sternen. Im Jahre 2003 wird das RISING (rare isotope investigation at GSI) Projekt bei der GSI gestartet, bei dem 15 Germanium Cluster Detektoren, bestehend aus 105 hochreinen Germanium Kristallen,

<span id="page-9-0"></span>zum Nachweis der γ-Strahlung eingesetzt werden. Im Rahmen meiner Diplomarbeit bin ich mit der automatischen Regelung der Stickstoffkühlung dieser Germanium – Detektoren betraut.

# **4. Einleitung**

Die Entdeckung der Radioaktivität und das Studium der Streuung und Abbremsung energiereicher Ionen beim Durchqueren von Materieschichten führte zu Beginn des letzten Jahrhunderts zum modernen Verständnis des Aufbaus der Atomkerne und ihrer Elektronenhülle. Das Studium der atomaren und nuklearen Wechselwirkungen ist keineswegs abgeschlossen, denn der Kern schwerer Atome ist ein sehr komplexes Vielteilchengebilde, das durch ein Zusammenwirken von verschiedenen Kräften, die nur teilweise gut bekannt sind, stabilisiert wird. In vielen Laboratorien sind solche Untersuchungen zentraler Schwerpunkt der Grundlagenforschung, die sowohl zu einem erweiterten Verständnis der Struktur der Materie als auch zu immer neuen Anwendungen beitragen.

Um 1910 erkannte Ernst Rutherford, dass man Heliumkerne aus radioaktivem Material als Sonden in Atome hineinschießen kann, um deren Aufbau zu erforschen. In einem Versuch, dem Vorbild aller seitdem durchgeführter Streuexperimente, schoss er einen Strahl aus Alphateilchen auf eine sehr dünne Goldfolie. Eine Analyse des Experiments mit Hilfe des Coulombgesetzes und der Newtonschen Theorie führten zur einzig vernünftigen Erklärung, dass die gesamte positive Ladung in einem extrem kleinen Volumen konzentriert ist. Auf diese Weise entdeckte er den Atomkern, einen unglaublich kleinen, dichten Körper, in dem praktisch die gesamte Masse des Atoms vereinigt ist.

Rutherfords Streuexperimente mit natürlichen Alphateilchen regten eine Suche nach geeigneten Teilchen an, die als "Messsonden" dienen konnten, um den Aufbau des Atomkerns zu erforschen. Hier kamen insbesondere die von Beschleunigern erzeugten sehr schnellen Teilchen in Betracht. Der erfolgreichste elektrostatische Beschleuniger wurde 1931 von Robert van de Graaf entwickelt. Dieser wurde immer wieder nachgebaut und verbessert, um die für Stoßexperimente mit Atomen dringend benötigten immer höheren Energien zu erzeugen. Mit seiner Hilfe wurden Protonen, Deuteronen und Alphateilchen auf Kerne geschossen, um diese nach Form und Größe abzutasten, sie energetisch anzuregen und in andere Kerne umzuwandeln. Ein beträchtlicher Teil unseres Wissens über die Kernstruktur wurde aus solchen Kernreaktionsuntersuchungen gewonnen.

Neue Möglichkeiten zum Studium von Kerneigenschaften eröffnen moderne

Schwerionenbeschleuniger, die auch schwere Kerne auf hinreichend große Energien beschleunigen. Der Beschuss von Atomkernen mit schweren Ionen ermöglicht unter anderem das Studium schnell rotierender Kernmaterie. Abb. 1 zeigt die schematische Darstellung eines solchen Streuprozesses, bei dem ein Bleikern ( $^{208}Pb$ ) auf einen Curiumkern ( $^{248}Cm$ ) geschossen wird. Durch die Wahl der Einschussenergie für die Bleiprojektile kann man sicherstellen, dass beide Atomkerne nicht in den Bereich der Kernkräfte gelangen, die experimentell immer noch nicht genau genug bekannt sind. Dadurch beeinflussen sich die beiden Atomkerne nur über die langreichweitige Coulomb – Kraft. Die beiden Stoßpartner bewege sich auf Hyperbelbahnen und der deformierte 248Cm – Kern wird durch das sich schnell ändernde elektrische Feld des vorbeifliegenden Projektils in Rotation versetzt. Einen solchen Streuprozess wird Coulombanregung genannt. Durch die Benutzung von Projektilen mit großer Kernladungszahlen,

<span id="page-10-0"></span>wie im Fall von <sup>208</sup>Pb mit Z=82, lassen sich Kernzustände mit sehr hohen Drehimpulsen anregen. Nach dem Streuprozess regen sich die rotierenden Atomkerne stufenweise durch Emission von γ - Quanten wieder ab die man mit Germanium – Detektoren messen kann. Durch die Messung der γ - Energie und der Häufigkeit der emittierten γ - Quanten gewinnt man Informationen über die Struktur des angeregten Atomkerns.

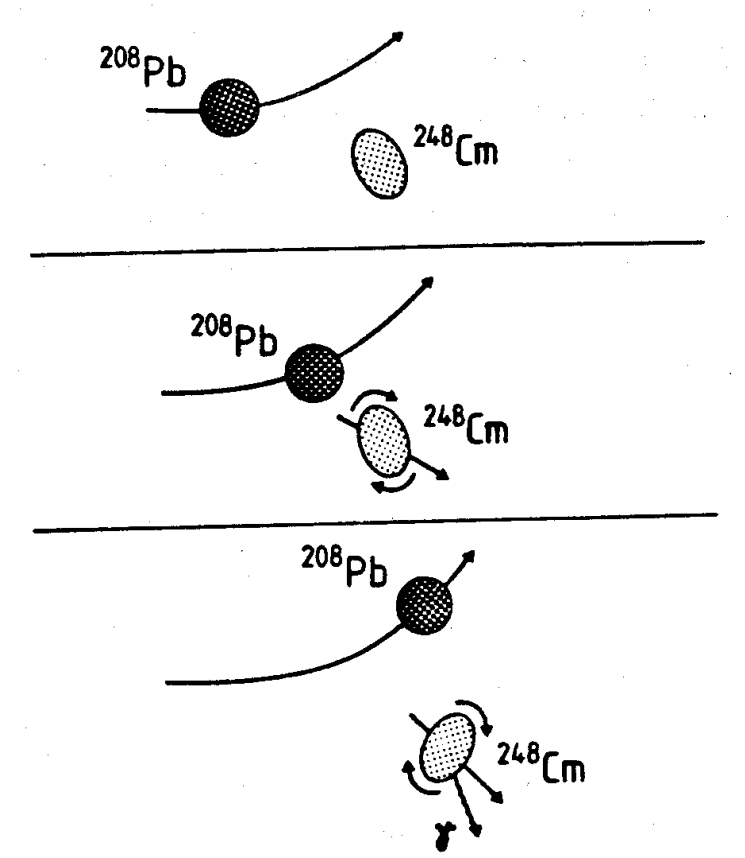

**Abbildung 1: Schematische Darstellung der Streuung eines Projektils (208Pb) an einem Atomkern (248Cm). Der deformierte Atomkern wird durch das elektrische Feld des schnell vorbei fliegenden Kerns in Rotation versetzt.** 

Bei Coulombanregungsexperimenten mit schweren Ionen bewegt sich ein angeregter Atomkern, mit sehr hoher Geschwindigkeit relativ zu einem ruhenden Germanium – Detektor. Dies führt zu einer Doppler Verschiebung der ausgesandten γ - Strahlung. Für jedes Lichtquant muss die γ - Energie korrigiert werden, um die wahre Kernstrahlung zu erhalten.

### *4.1 Doppler-Effekt*

Die mathematische Formel, die das Phänomen der Doppler Verschiebung beschreibt, ist für Objekte, die sich deutlich langsamer als die Lichtgeschwindigkeit bewegen, einfach abzuleiten.

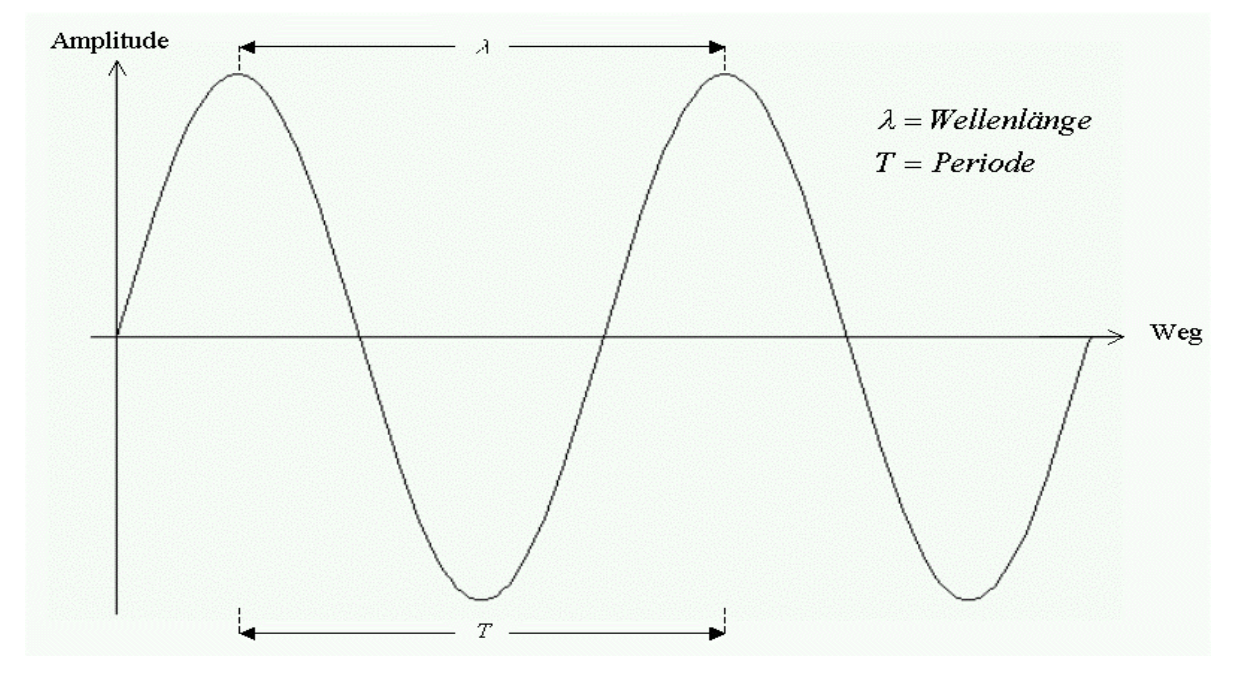

**Abbildung 2: Licht als elektromagnetische Welle.** 

Die Periode T ist die Zeit, die eine Welle benötigt, um einen Wellenzyklus abzuschließen. Dies ist auch die Zeit, die eine Welle für eine Wellenlänge benötigt. Da die Geschwindigkeit c einer Welle gegeben ist durch die Strecke pro Zeiteinheit, können wir die Wellengeschwindigkeit schreiben als

$$
c = \frac{Wellenlänge}{Periode} = \frac{\lambda}{T}
$$

Da die Periode einer Welle die Zeit ist, um einen Zyklus abzuschließen, können wir die Anzahl der Zyklen pro Zeiteinheit berechnen, die sogenannte Wellenfrequenz f

$$
f = \frac{1}{Periode} = \frac{1}{T}
$$

Diese beiden Gleichungen können wir kombinieren und erhalten die sogenannte universelle Wellengleichung.

$$
c = f \bullet \lambda \text{ oder } f = \frac{c}{\lambda}
$$

Die erzeugte und wahrgenommene Frequenz einer Sirene ist solange gleich, so lange sich Erreger (Sirene) und Beobachter (Hörer) nicht bewegen. Bewegt sich dagegen die Schallquelle auf den stationären Beobachter zu, so reduziert sich der Abstand der nacheinander erzeugten Wellen. Während der Periode T verschiebt sich die Quelle um <sup>υ</sup> •*T* , die gerade vorher ausgesandte Wellfront läuft eine Strecke *c* •*T* , liegt also in der Vorwärtsrichtung nur um (*c* −υ) •*T* vor der soeben entstehenden Wellenfront. Die Wellenlänge ist verringert auf  $\lambda' = (c - v) \cdot T$ , die Frequenz erhöht sich auf

$$
f' = \frac{c}{\lambda'} = \frac{c}{(c-v)\bullet T} = \frac{1}{1-\frac{v}{c}} \bullet f
$$

denn die Wellen laufen nach wie vor mit c. Hinter der sich entfernenden Quelle erniedrigt sich die Frequenz auf  $(1 + \frac{v}{c})$  $\frac{f}{f} + v$ . Diese ist der Doppler – Effekt, der für *v*<<Lichtgeschwindigkeit gilt.

Für Lichtwellen gilt

$$
f' = \frac{\sqrt{1 - v^2/c^2}}{1 - v/c} \bullet f
$$

Die Strahlungsenergie des Lichtes  $E_{\gamma} = h \bullet f$  ist in Portionen, den Photonen, gepackt. Dabei wird *h* = 6,626 • 10<sup>-34</sup> Js als Plancksches Wirkungsquantum bezeichnet. Setzt man den Ausdruck für die Frequenz ein, so erhält man

$$
E'_{\gamma} = \frac{\sqrt{1 - v^2/c^2}}{1 - v/c} \bullet E_{\gamma}
$$

Die abgeleitete Gleichung gilt für die Messung des Lichts in Vorwärtsrichtung. Bei den geplanten Experimenten mit dem Beschleuniger der GSI beträgt die Teilchengeschwindigkeit  $\frac{v}{c} = 0.5$ . Die gemessene Lichtenergie  $E'_{\gamma}$  unterscheidet sich deutlich von der wahren Energie *E*<sup>γ</sup> , die der Atomkern in Ruhe emittieren würde, nämlich um einen Faktor von 1,73.. Werden die hochenergetischen Lichtquanten (γ - Strahlung) nicht unter 0° gemessen, sondern in Vorwärtsrichtung unter einem Winkel  $\vartheta_{\gamma}$ , so lautet die exakte Doppler-Formel wie folgt

$$
E'_{\gamma} = \frac{\sqrt{1 - v^2/c^2}}{1 - v/c \cos(v_{\gamma})} E_{\gamma}
$$

# <span id="page-13-0"></span>**5. Die Aufgabenstellung**

### *5.1 Allgemeine Beschreibung*

Ziel ist es einen Algorithmus für folgende 5 Aufgaben zu entwickeln:

- 1. Füllsystem für Germanium Detektoren
- 2. Füllsystem für Puffertanks
- 3. Kühlsystem für Versorgungspipeline
- 4. Kommunikation der Systeme miteinander
- 5. Sicherung der Konfigurationsdaten auf einer Datenbank
- 1. Füllsystem für Germanium Detektoren

Abbildung 3 zeigt die Funktionsweise eines Füllsystems für Germanium-Detektoren. Das Füllsystem verteilt flüssigen Stickstoff aus 4 Puffertanks auf maximal 32 Germanium – Detektoren. Eine detailliertere Beschreibung eines Germanium – Detektors steht in Kapitel 6.2. Jeder einzelne Puffertank verfügt über ein Fassungsvermögen von 300 Litern.

Die 32 Germanium – Detektoren sind in vier Gruppen von bis zu 8 Detektoren eingeteilt. Diese vier Gruppen werden von vier Steuereinheiten kontrolliert. Die vier Steuereinheiten sind über ein lokal auf die Steuertürme beschränktes Netz mit einem Computersystem verbunden. Das lokale Netz sorgt dafür, dass die vom Computersystem gesendeten Befehle ausgeführt werden.

Die Steuereinheiten bilden eine Schnittstelle damit der Computer Sensoren auslesen bzw. an die Ventile Befehle senden kann. Die ausgelesenen Sensor-Informationen und die vom Computersystem an die Ventile gesendeten Befehle sind Daten. Diese Daten werden über das Netzwerk zu den zugehörigen Steuereinheiten gesendet und von dort weiter an ihre Ziele verteilt. So kann gewährleistet werden, dass die Germanium – Detektoren zum einen jederzeit mit ausreichend flüssigem Stickstoff versorgt werden, und zum anderen ihre kritische Betriebstemperatur von –150°C nicht überschreiten. Eine Überschreitung der Betriebstemperatur der Germanium-Detektoren würde bei angelegter Hochspannung die hochreinen Germanium – Kristalle schädigen.

#### 2. Füllsystem für Puffertanks

Das Füllsystem für Puffertanks dient dazu vier Puffertanks (siehe Kapitel 6.4), die als Phasentrenner und Vorratsbehälter dienen, mit flüssigem Stickstoff zu versorgen. Diese Puffertanks sind notwendig, da die Germanium - Detektoren einige hundert Meter vom Haupttank (Kapazität von 5000 Liter) entfernt stehen und das Abkühlen der Stickstoff-Pipeline etwa 20 Minuten in Anspruch nimmt. Durch die große Distanz zwischen Haupttank und Puffertanks treten Verluste von flüssigem Stickstoff auf. Aus diesem Grund ist es sinnvoll, alle Puffertanks gleichzeitlich zu befüllen.

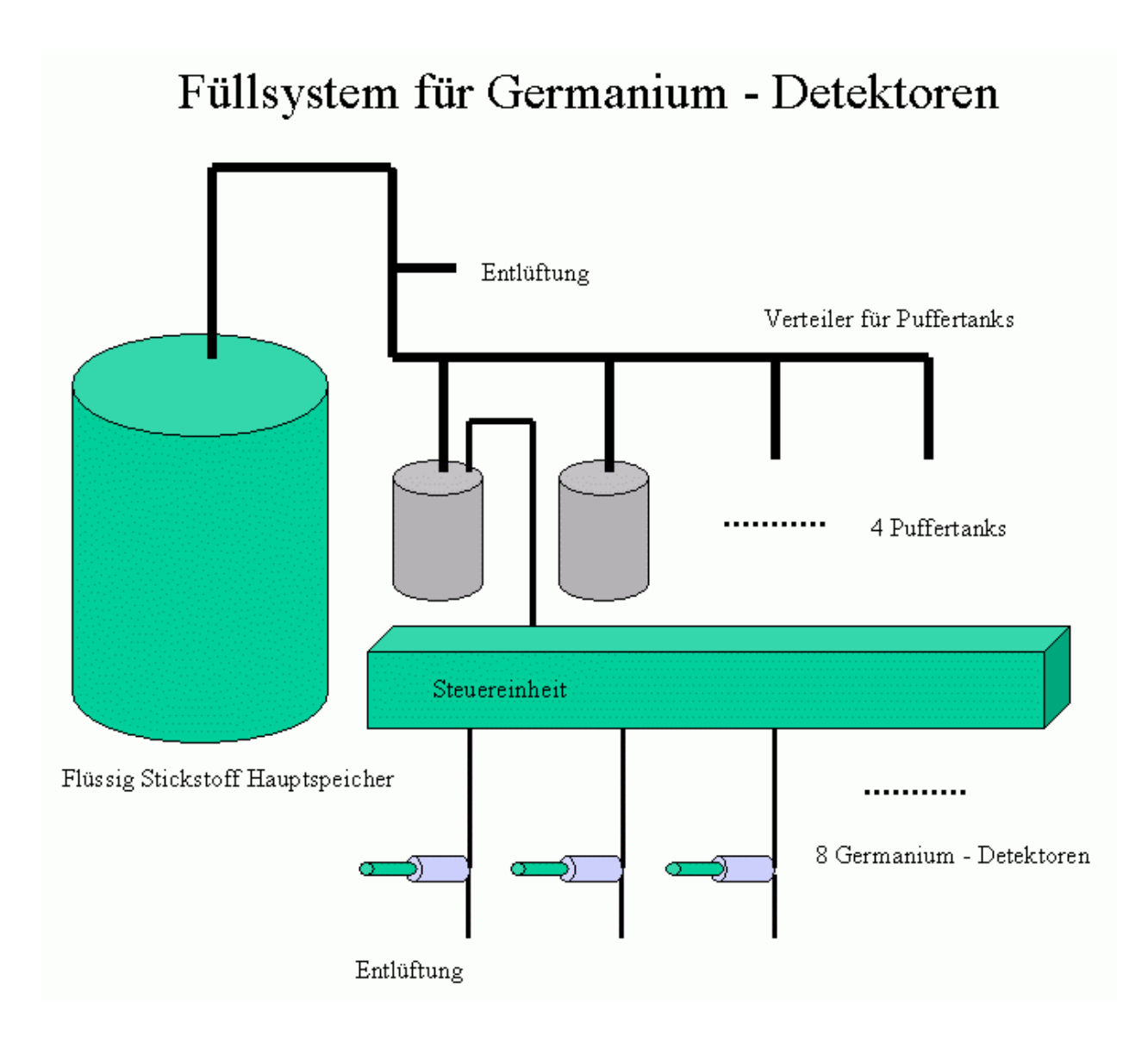

**Abbildung 3: Schematische Darstellung der einzelnen Einheiten des Füllsystems: Hauptspeicher, Puffertanks, Steuereinheit, Germanium – Detektoren.** 

#### 3. Kühlsystem für Versorgungspipeline

Das System zur Kühlung der Pipeline (siehe Kapitel 6.5) ist einfach zu realisieren. Es handelt sich hier um eine vakuumisolierte Pipeline, die zunächst mit flüssigem Stickstoff gekühlt wird. Dabei entsteht gasförmiger Stickstoff, der an die Umwelt abgegeben wird. Nachdem die Pipeline auf –195,8°C abgekühlt wurde, sorgt die Vakuumisolation für geringe Temperaturverluste und erlaubt den Transport von flüssigem Stickstoff über eine Pipelinelänge von 200m in die Puffertanks.

4. Kommunikation der Systeme miteinander

Die Kommunikation der verschiedenen Softwareteile (siehe Kapitel 8) miteinander dient zur Sicherstellung eines zuverlässigen Programmablaufes. So können sich die Komponenten des Füllsystems mitteilen, absprechen und synchronisieren. Diese Eigenschaften sind z.B. für die Befüllung der Puffertanks insofern relevant, als dass die Versorgungspipeline erst wieder geschlossen werden darf, wenn alle Puffertanks befüllt wurden.

5. Sicherung der Konfigurationsdaten auf einer Datenbank

Dass die Konfigurationsdaten auf einer Datenbank gespeichert werden können, stellt eine enorme Erleichterung für den Administrator dar. Da das gesamte System viele Parameter enthält ist eine manuelle Inbetriebnahme, bei der alle Einstellungen per Hand vorgenommen werden, fehleranfällig und zeitintensiv. Mit Hilfe der Datenbank werden alle Einstellungen nur einmal sorgfältig erstellt, können dann immer wieder verwendet oder abgeändert werden.

# <span id="page-16-0"></span>**6. Grundlagen**

### *6.1 Ventile und Sensoren*

#### **6.1.1 Ventile**

Zur Steuerung des Flusses von flüssigem Stickstoff werden Spezialventile verwendet, die für die geringen Temperaturen geeignet sind und nicht einfrieren (Firma ASCO).

#### **6.1.2 Temperatursensoren**

Als Sensoren werden spezielle Widerstände verwendet. Diese Widerstände haben die Eigenschaft, dass sie ihren Ohmschen Widerstand linear in Abhängigkeit von der Temperatur ändern. Ein solcher Widerstand ist der *PT 100.* Er besitzt einen positiven Temperaturkoeffizienten und hat bei 0°C einen Widerstand von 100Ω. Dies erklärt seine Bezeichnung (PT 100).

### *6.2 Beschreibung eines Germanium – Detektors*

### **6.2.1 Übertragung der Lichtenergie auf die Elektronen des Germanium – Kristalls**

Es gibt drei Wechselwirkungen, die ein nachzuweisendes γ - Quant bei Durchquerung eines Germaniumkristalls erfahren kann. Diese drei Wechselwirkungen werden Photo-, Compton- und Paareffekt bezeichnet [MK99]. Diese hängen von der Energie der einfallenden γ - Quanten ab.

Die zum Nachweis erwünschte Absorption eines Quants erfolgt durch den **Photoeffekt** an einem Hüllenelektron des Atoms. Die Energie des Quants liegt dann abzüglich der Bindungsenergie eines freigesetzten Hüllenelektrons, als kinetische Energie dieses Elektrons vor.

Der bei mittleren Energien jedoch dominierende **Comptoneneffekt** führt zur elastischen Streuung des einfallenden γ - Quants an einem quasi freien Hüllenelektron eines Atoms des Kristallverbundes. Dabei wird je nach Winkel ein unterschiedlicher Energiebetrag vom Quant auf das Hüllenelektron übertragen. Die Restenergie bleibt bei dem gestreuten Quanten.

Der **Paareffekt** schließlich beschreibt die Absorption eines γ - Quants unter Bildung eines Elektron/Positron Paares im elektrischen Feld eines Gitteratoms.

#### **6.2.2 Unterschiede zwischen Germanium und Silizium als Detektormaterial**

Mit einer Ordnungszahl von Z=32 bietet Germanium, im Unterschied zu anderen zum γ-Nachweis einsetzbaren Halbleitermaterialien wie z.B. Silizium (Z=14), vergleichsweise große Wirkungsquerschnitte für den Photoeffekt und damit große γ-Nachweiseffizienzen, so dass in der <span id="page-17-0"></span>hochauflösenden γ - Spektroskopie ausschließlich Detektoren aus Germanium eingesetzt werden. Seit Ende der achtziger Jahre haben dabei reine Germanium - Detektoren, aufgrund ihrer wesentlich einfacheren Handhabbarkeit, die zuvor verwendeten Lithium gedrifteten Germanium – Detektoren Ge(Li) verdrängt.

Aufgrund des geringen Bandabstands zwischen Valenz – und Leitungsband von etwa 0,8eV und des damit verbundenen geringen Ohmschen Widerstandes bei Zimmertemperatur, werden Germanium – Detektoren mittels flüssigem Stickstoff in den Bereich von etwa –180 bis –170 °C abgekühlt. Denn erst bei dieser Temperatur beruhigt sich das Gitter des Germaniumkristalls ausreichend, um eine präzise nicht so stark von Gittervibrationen überlagerte Messung durchzuführen.

#### **6.2.3 Technische Ausrüstung der Germanium – Detektoren**

Es werden für die Germanium – Detektoren hochreine Kristalle verwendet, um die durch Verunreinigungen entstehenden Elektronenverluste zu minimieren. Dies erhöht die Effizienz der Germanium – Kristalle und steigert somit die Messgenauigkeit.

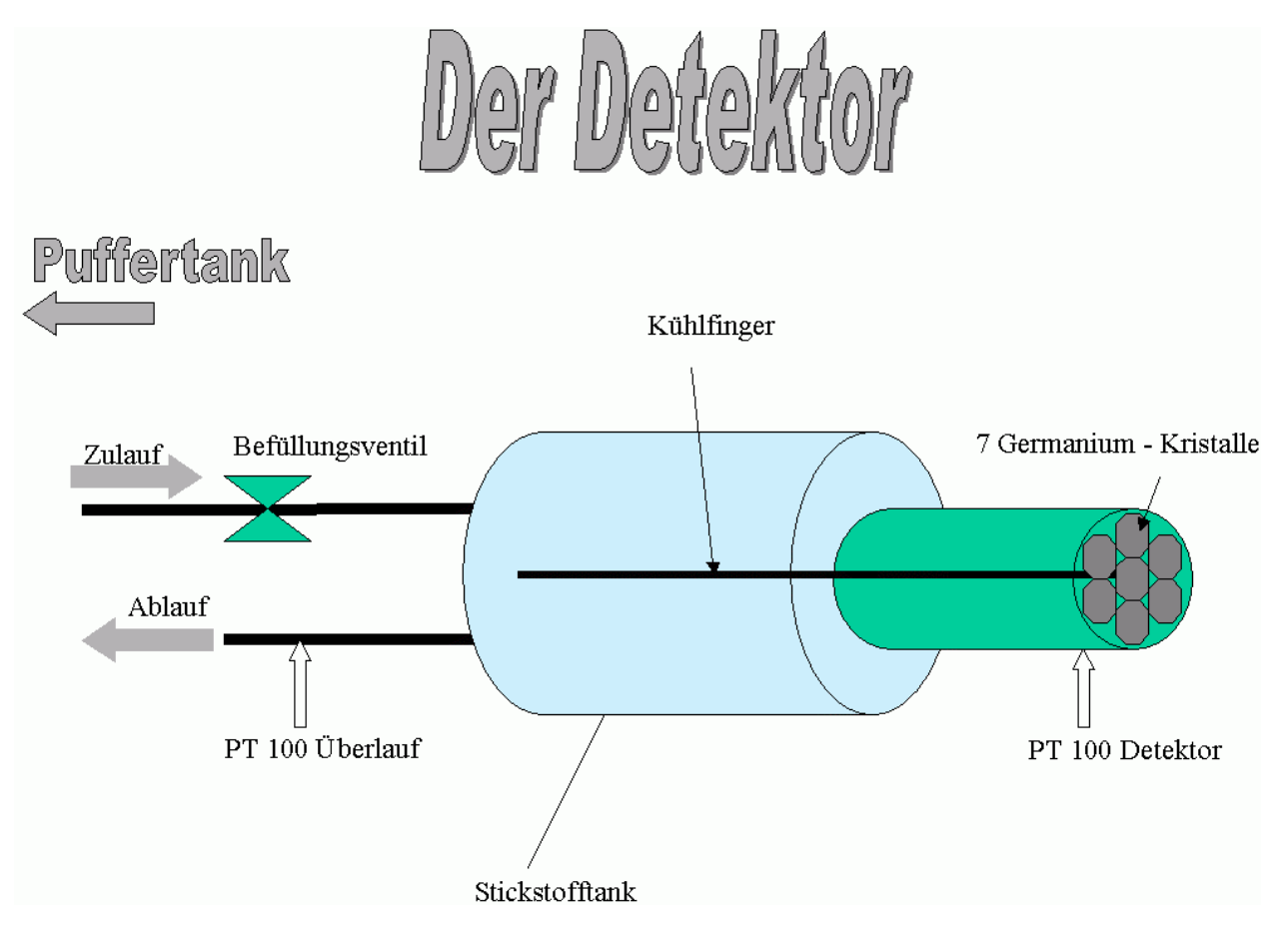

**Abbildung 4: Schematische Darstellung der einzelnen Komponenten des Germanium-Detektors: 7 Germanium-Kristalle, Stickstofftank, Kühlfinger, zwei Temperatursensoren (PT100), Befüllungsventil.** 

<span id="page-18-0"></span>Da hochreine Germanium - Kristalle nicht in beliebiger Größe gezüchtet werden können, fügt man mehrere solcher Kristalle in einem Detektor zusammen, um somit das Detektorvolumen zu vergrößern. Diese zusammengesetzten Kristalle sind mit einem Kühlfinger verbunden (siehe Abbildung 4 und Bild 19 und 20 im Anhang). Dieser Kühlfinger führt in einen Tank mit flüssigem Stickstoff, wodurch die Germanium – Kristalle gekühlt werden. An diesem Kühlfinger befindet sich ein Temperatursensor (PT 100), der es ermöglicht die Temperatur an den Kristallen abzulesen. Um den flüssig Stickstofftank, der mit den Germanium – Kristallen eine Einheit bildet, zu befüllen, besitzt jeder Germanium – Detektor einen Zu- und einen Ablauf. In dem Zulauf befindet sich ein Steuerventil mit dem das Befüllen des Germanium – Detektors geregelt wird. Um den Füllvorgang zu beenden ist ein zweiter Temperatursensor im Überlauf des Stickstofftanks des Germanium – Detektors angebracht. Mit dem zweiten Temperatursensor wird die Temperatur im Überlauf ausgelesen. So kann beim Befüllen der Germanium – Detektoren festgestellt werden, welche Temperatur der flüssige oder gasförmige Stickstoff hat, der an dem Temperatursensor vorbei strömt. Auf diese Weise wird der Füllzyklus genau dann beendet, wenn der Temperatursensor im Überlauf die Temperatur von flüssigem Stickstoff misst.

#### **6.2.4 Füllprinzip eines Germanium – Detektors**

Der Germanium – Detektor wird etwa alle 8 Stunden mit flüssigem Stickstoff befüllt. In diesen 8 Stunden wird der flüssige Stickstoff als Kühlmittel für den Germanium – Detektor verwendet, indem der Kühlfinger (vergleiche Abbildung 4) die Wärme von den Germanium – Kristallen zum flüssigen Stickstoff leitet.

Wenn keine Beschädigungen am Germanium – Detektor vorliegen, wandelt sich ein kleiner Teil des flüssigen in gasförmigen Stickstoff um. Dieser gasförmige Stickstoffanteil entweicht aus einem Überdruckventil am Tank des Germanium – Detektors. Während des Füllvorgangs ist das Befüllungsventil geöffnet. Durch das geöffnete Ventil strömt zunächst gasförmiger Stickstoff durch die Rohrleitung in den Stickstofftank. Und entweicht am PT 100 und Überlauf vorbei und wird an die Umwelt abgegeben. Erst wenn die Rohrleitungen auf die Temperatur des flüssigen Stickstoffes abgekühlt sind beginnt, das eigentliche Befüllen der Stickstofftanks.

Der flüssige Stickstoff fließt in den Tank am Germanium – Detektor bis er den Überlauf erreicht und durch diesen in einem Auffangbehälter gesammelt wird. Dabei fließt der flüssige Stickstoff am Temperatursensor im Überlauf vorbei, der dann genau die Temperatur von flüssigem Stickstoff anzeigt (-195,8 °C) und so die Bestätigung an das Computersystem gibt, dass der Tank vollständig befüllt ist. Daraufhin wird das Befüllen des Germanium – Detektors beendet wird.

### *6.3 Beschreibung einer Steuereinheit*

#### **6.3.1 Erläuterung der verwendeten Komponenten**

Jede der 4 Steuereinheiten besteht aus 8 **Steuerventilen**, 8 **PT 100** temperaturabhängigen Widerständen und **Relaiskarten.** Die Relaiskarten dienen zur Umwandlung von 5V(DC) in 24V(AC). Die Verbindung zwischen Steuereinheit und Germanium – Detektoren wird mittels Schlauchleitungen (siehe Abbildung 5 und Bild 21 und 22 im Anhang) hergestellt. Jede Steuereinheit ist mit einer Versorgungsleitung zu seinem Puffertank verbunden, über die der Stickstoff bezogen und über die Schlauchleitungen an die Germanium – Detektoren weitergeleitet wird.

Jeder Germanium – Detektor ist wiederum mit zwei Schlauchleitungen ausgestattet. Die eine Schlauchleitung führt von der Steuereinheit über eines der Befüllungsventile (siehe Abbildung 4) hin zu dem zugehörigen Kühltank des Germanium – Detektors. Die andere Schlauchleitung führt vom Überlauf des Stickstofftanks eines Detektors am PT 100 vorbei zurück zur Steuereinheit. Am PT 100 wird die Rückflusstemperatur gemessen. Der zurückfließende flüssige Stickstoff wird aus Sicherheitsgründen in einem Auffangbehälter gesammelt.

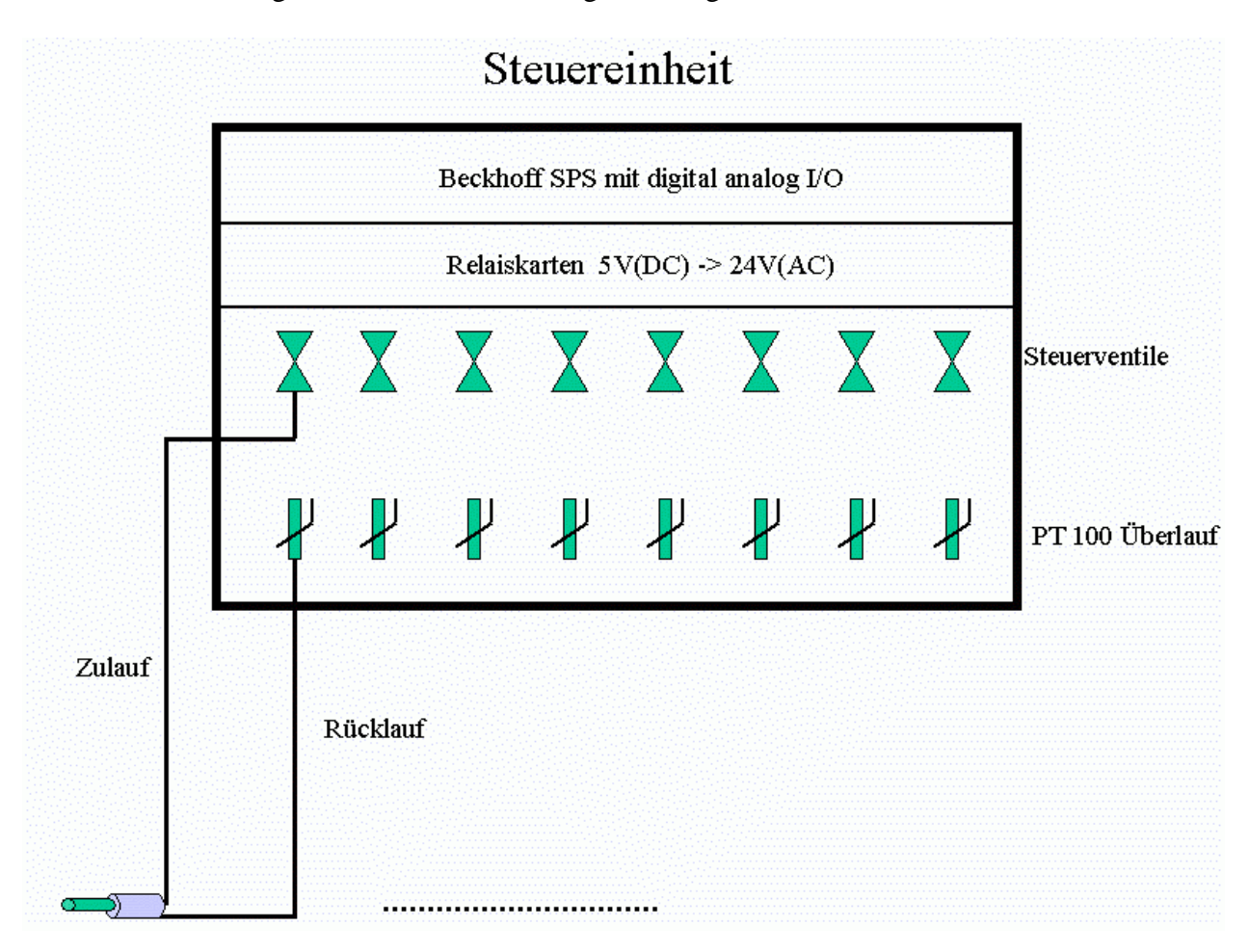

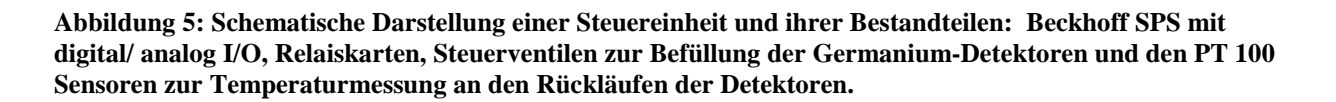

Zur Ansteuerung der Ventile und zum Auslesen der Temperaturen im Überlauf und am Germanium – Detektor (dies ist auch Aufgabe der Steuereinheit) besitzt jede Steuereinheit noch eine **Beckhoff SPS** mit 20 analogen Eingängen (KL3204) und 16 digitalen Ausgängen (KL2124). Die Steuerventile werden über Relaiskarten von der SPS angesprochen, da die Beckhoff – Steuermodule nicht leistungsfähig genug sind.

### <span id="page-20-0"></span>**6.3.2 Arbeitsweise der Steuereinheit**

Der Computer ist über ein Netzwerk mit den Steuereinheiten verbunden (vergleiche Kapitel 6.7). Die Steuereinheiten erhalten vom Computerprogramm die Befehle, welche Ventile zu welchem Zeitpunkt zu öffnen oder zu schließen sind. Das Beckhoff – System wandelt diese Computer-Befehle in Steuersignale um, die die Ventile über Relaiskarten öffnen oder schließen. In umgekehrter Richtung werden die PT 100 Sensoren vom Beckhoff – System alle 250ms ausgelesen und in Form von Datenpaketen über den Profibus an den PC gesendet. Auf diese Weise können alle vier Steuereinheiten mit ihrem Puffertank und ihren bis zu acht Germanium – Detektoren sicher vom Computer überwacht und angesteuert werden.

Bei einer Steuereinheit muss noch die Kontrolle über die Versorgungspipeline installiert werden, auf die in Kapitel 6.5 detaillierter eingegangen wird.

Pro Germanium - Detektor werden zwei temperaturabhängige Widerstände benötigt. Je einen Sensor für den Puffertank und nochmals einen Sensor für die Versorgungspipeline. Insgesamt werden 69 Sensoren für 32 Germanium – Detektoren, 4 Puffertanks und die Versorgungspipeline benötigt.

Bei den Ventilen gibt es eines pro Germanium – Detektor, vier pro Puffertank und noch einmal zwei für die Versorgungspipeline was zusammen 50 Ventile ergibt.

### *6.4 Beschreibung eines Puffertanks*

#### **6.4.1 Erläuterung der verwendeten Komponenten**

Der Puffertank ist ein Druckbehälter zur Aufbewahrung von flüssigem Stickstoff mit einem Fassungsvermögen von 300 Litern. Abbildung 6 zeigt den Kopf eines Puffertanks mit drei Steuerventilen, einem Überdruckventil und einem temperaturabhängigen Widerstand.

#### **6.4.2 Arbeitsweise der Puffertanks**

Der Stickstoffpuffertank arbeitet mit einem Überdruck von ca. 2 bar. Dieser Überdruck wird vom Stickstofftank durch Erwärmung, also Umwandlung von flüssigem in gasförmigen Stickstoff erzeugt, da flüssiger Stickstoff nur einen Bruchteil des Volumens von gasförmigem Stickstoff beansprucht. Weiter sorgt eine **Überdruckentlüftung** dafür, dass der Druck nicht über einen kritischen Wert ansteigt. Die Überdruckentlüftung gibt den überschüssigen gasförmigen Stickstoff an die Umwelt ab. So kann im Puffertank ein gleichbleibender Druck gehalten werden. Die drei Steuerventile dienen zur Kontrolle des Betriebszustandes der Puffertanks. Über das **Ventil** in der **Versorgungspipeline** kann die Nachbefüllung von flüssigem Stickstoff gestartet und gestoppt werden.

Die Pipeline zur Steuereinheit muss während des Befüllens der Puffertanks verschlossen sein, damit der flüssige Stickstoff sicher ans Ziel gelangt. Das **Auslassventil zur Steuereinheit** übernimmt die Aufgabe des Schließens der Pipeline zur Steuereinheit.

Ein weiteres Steuerventil befindet sich in der **Entlüftung** des Puffertanks, das auch gleichzeitig einen Überlauf darstellt. Auch ein PT 100 (temperaturabhängiger Widerstand) Sensor ist in diesem Überlauf angebracht, der zur Temperaturmessung in der Rohrleitung dient. Somit ist exakt festzustellen, ob sich flüssiger oder gasförmiger Stickstoff in der Leitung befindet. Der PT

<span id="page-21-0"></span>100 wird zur Überwachung des Befüllvorgangs verwendet. Dieser Sensor wird die Temperatur des flüssigen Stickstoff genau dann messen, wenn flüssiger Stickstoff an dem Sensor vorbei strömt und somit der Puffertank befüllt ist. Ist der Füllvorgang abgeschlossen, so veranlasst die Software das Schließen des Ventils in der Versorgungsleitung.

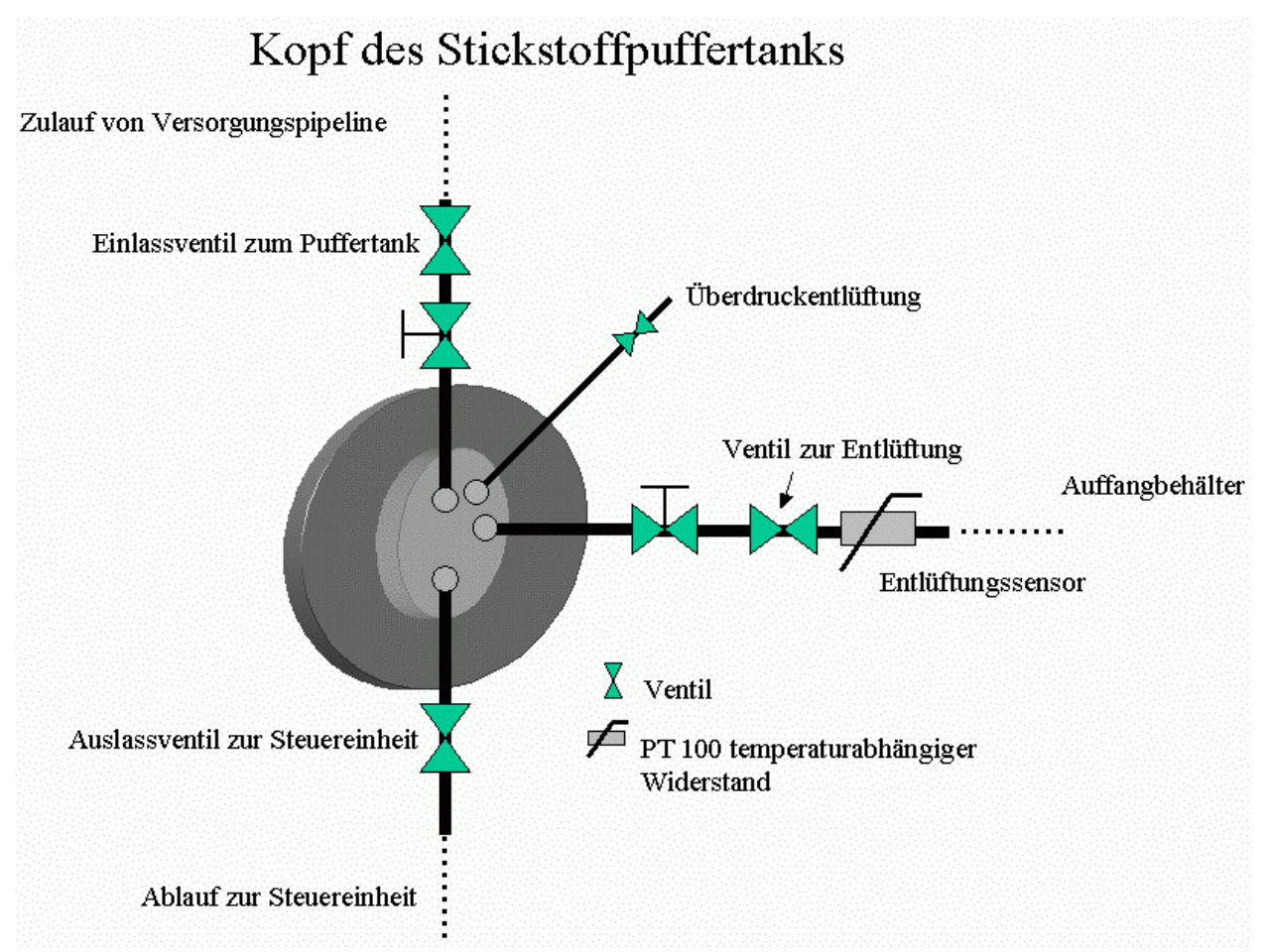

**Abbildung 6: Darstellung aller Zulauf- und Ablaufleitungen, Ventile und Sensoren eines auf einen Puffertank aufsetzten Kopfes.** 

### **6.4.3 Phasenseparation der Puffertanks**

In den Puffertanks wird die flüssige und die gasförmige Phase voneinander getrennt. Wird der Puffertank mit Stickstoff befüllt, strömt solange gasförmiger Stickstoff in den Tank, bis die Zuleitung zu dem zu befüllenden Puffertank auf die Temperatur von flüssigem Stickstoff heruntergekühlt ist. Erst dann kann das eigentliche Befüllen des Puffertanks beginnen. Der flüssige Stickstoff fließt in den Puffertank und sammelt sich auf dem Boden; der leichtere gasförmig Stickstoff befindet sich darüber und sorgt für den Betriebsdruck von max. 2 bar. So trennt sich die gasförmige von der flüssigen Phase. Die gasförmige Phase wird solange über die Entlüftung abgeleitet, bis der Puffertank vollständig gefüllt ist und flüssiger Stickstoff durch die <span id="page-22-0"></span>Entlüftung strömt. Strömt flüssiger Stickstoff stellt es der Sensor fest und es kommt zur Beendigung des Füllvorgangs.

# *6.5 Pipeline und Versorgungstank*

### **6.5.1 Erläuterung der verwendeten Komponenten**

Der Versorgungstank ist ein 5000 Liter Flüssigstickstofftank der 200m vom Experiment entfernt steht. Diese Entfernung stellt große Anforderungen an die Versorgungspipeline der Puffertanks. Sie sollte mit möglichst geringen Verlusten arbeiten. Eine so große Strecke führt jedoch normalerweise zu enormen Verlusten an flüssigem Stickstoff. Das Problem kann durch eine vakuumisolierte Stickstoffleitung gelöst werden. Im Folgenden wird eine vakuumisolierte Stickstoffleitung mit einer herkömmlichen schaumstoffisolierten Stickstoffpipeline verglichen.

#### **Tabelle 1**

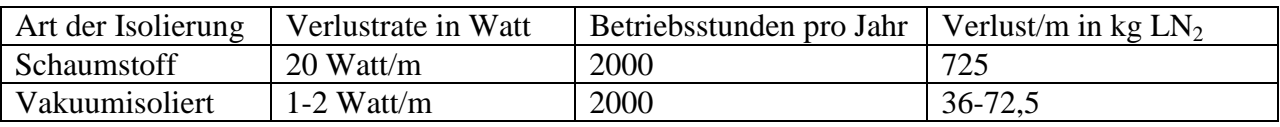

Aus dem Vergleich der Tabelle 1 ist zu entnehmen, dass die Verluste bei einer schaumstoffisolierten Leitung um eine Größenordnung schlechter sind als bei einer vakuumisolierten Leitung. Das Resultat verdeutlicht den Vorteil der vakuumisolierten Leitung. Der Nachteil liegt zwar in den erhöhten Anschaffungskosten, die jedoch bei intensivem Betrieb über 5 Jahre deutlich kompensiert werden.

Die Versorgungspipeline (vergleiche Abbildung 7) besitzt zwei Handventile, die im betriebsbereiten Zustand immer geöffnet sind; zwei elektrische Ventile, die zur Entlüftung und Kühlung dienen; sowie einem Temperatursensor zur Überwachung der Temperatur am Ablauf. Im Ablauf befindet sich ein Auffangbehälter für flüssigen Stickstoff, wohingegen gasförmiger Stickstoff über ein Leitungssystem an die Umwelt abgegeben wird.

<span id="page-23-0"></span>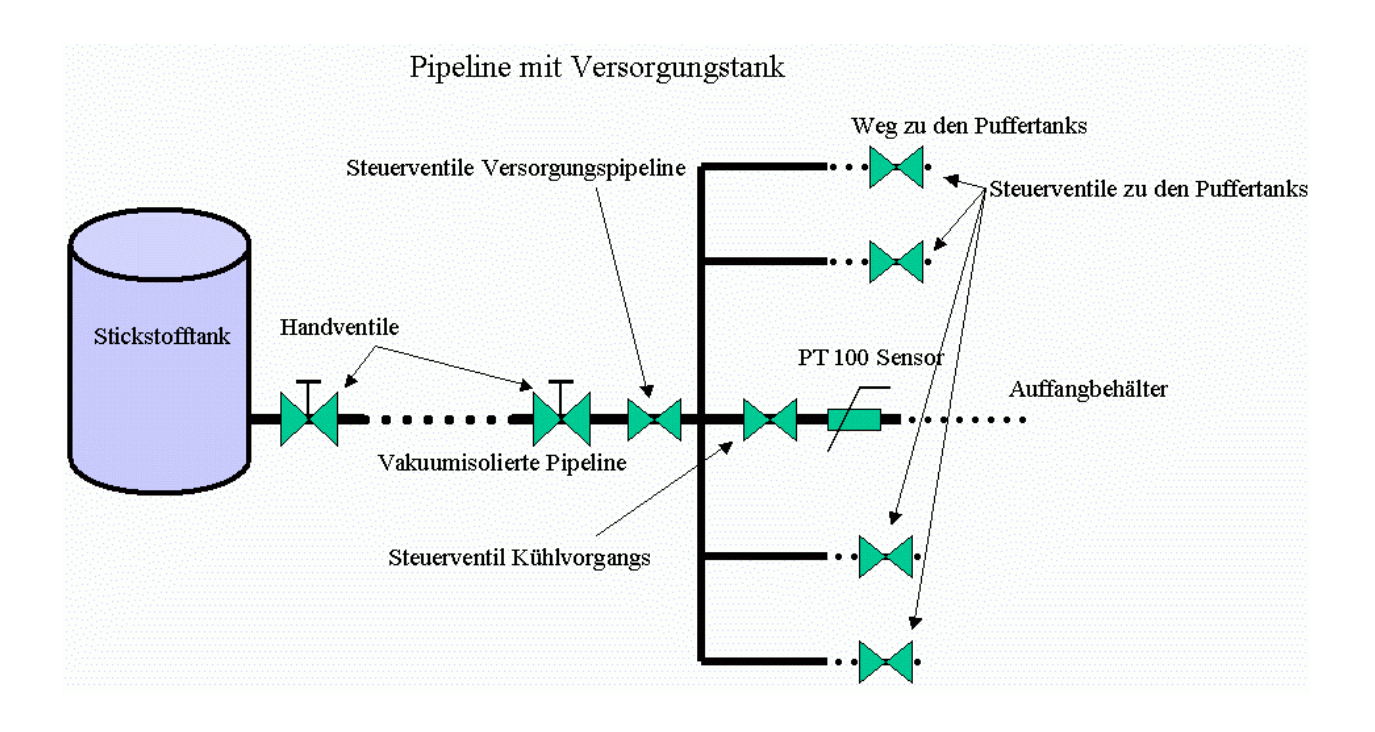

**Abbildung 7: Schematische Darstellung der Versorgungspipeline, der dazu gehörigen Steuer- und Handventile, dem Temperatursensor, sowie der Steuerventile zu den Puffertanks.** 

### **6.5.2 Arbeitsweise der Versorgungspipeline**

Um die Versorgungspipeline in Betrieb nehmen zu können, muss sie erst auf die Temperatur von flüssigem Stickstoff gekühlt werden. Das Abkühlen nimmt bei dieser großen Entfernung etwa 20 Minuten in Anspruch. Die Versorgungspipeline besitzt zwei elektrische Ventile, die zum Kühlen der Pipeline geöffnet werden. Beide Ventile bleiben solange geöffnet bis der Temperatursensor die Temperatur von ausströmendem flüssigem Stickstoff misst. Danach wird das elektrische Ventil vor dem PT 100 Sensor geschlossen und flüssiger Stickstoff verteilt sich auf maximal 4 Puffertanks.

### *6.6. Sicherheitseinrichtungen*

Eine Gefährdung der im Versuchsbereich arbeitender Menschen muss ausgeschlossen werden. Aus diesem Grunde befindet sich ein Sauerstoff – Messfühler im Experimentierbereich, der die Sauerstoffkonzentration in der Luft misst. Kommt es zu einem Leitungsbruch im automatischen Füllsystem und tritt Stickstoff aus, so sinkt der Sauerstoffkonzentration unter 18%. Mit Hilfe des Messinstrumentes kann in einer solchen Notfallsituation die Stromzufuhr für alle elektrisch betriebenen Geräte unterbrochen werden, was alle Ventile schließt und weiteres Ausströmen von Stickstoff verhindert. Über das Ertönen einer Sirene werden die Personen auch akustisch auf die Gefahr aufmerksam gemacht und zum Verlassen des Experimentierbereichs aufgefordert.

### <span id="page-24-0"></span>*6.7 Verwendete Software- und Hardwarekomponenten*

#### **6.7.1 Software und ihr Aufbau**

An dieser Stelle soll ein Einblick in die verwendete Entwicklungsumgebung und ihre Erweiterungen gegeben werden. So ist es leichter zu verstehen, wie die unterschiedlichen Softwareteile miteinander arbeiten.

Unter der graphischen Programmiersprache *LabView 6.1* wurde eine Reihe von verschiedenen Softwareprodukten verwendet.

In Abbildung 8 ist ein kleines Beispiel-Programm zur Darstellung des Quellcodes aufgeführt. Das Beispiel-Programm durchläuft eine Schleife 10 mal (Schleifenindex i=0-9), und in jedem Schleifendurchlauf addiert sich der Schleifenindex zu einer gleichverteilten zufälligen Zahl. Die zufällige Zahl liegt im offenen Intervall zwischen 0 und 1. Die Ergebnisse stehen in der *Array*-Spalte: Vor dem Komma stehen die ganzen Zahlen von 0 bis 9 und die zehn zufällig erzeugten Zahlen an der Stelle der zwei Nachkommastellen.

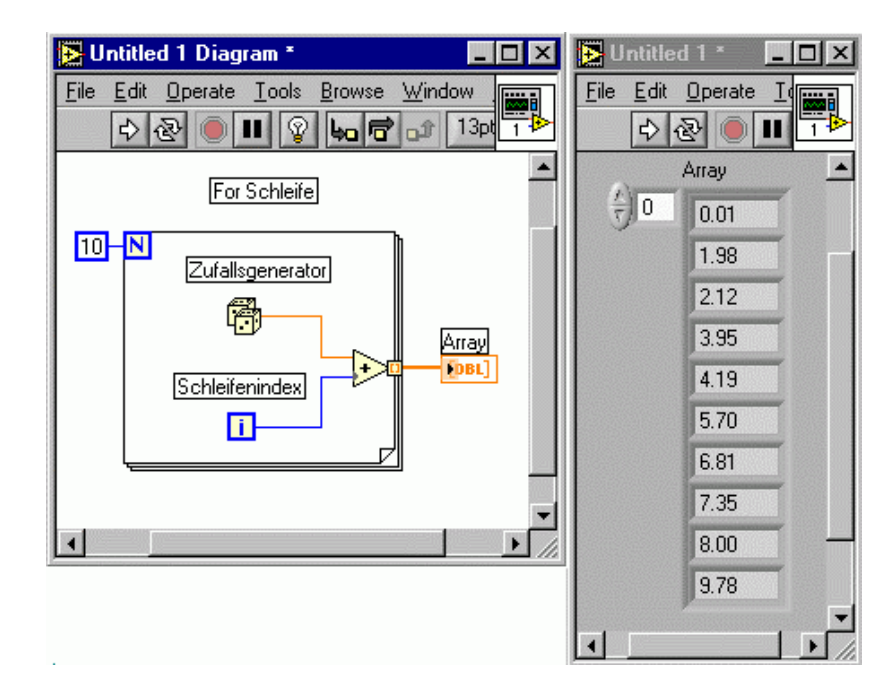

**Abbildung 8: Darstellung eines LabView Programms zur Illustration der verwendeten Entwicklungsumgebung.** 

Abbildung 9 zeigt, dass ein Zusatzpaket namens *ObjektView* (zur Veranschaulichung siehe Abbildung 9) verwendet wurde. Mit diesen beiden Softwarekomponenten ist ein objektorientiertes Programmieren in Anlehnung an C++ möglich.

Auch fand ein Verbindungsbaustein, der den Namen *Database Connectivity* trägt, Verwendung. Mit dem Baustein kann die Datenbanksprache SQL [sql](Structured Query Language) programmiert und das Arbeiten auf einer Datenbank ermöglicht werden. Die verwendete Datenbank, *Microsoft Access*, ist lokal auf dem PC installiert, so dass bei einem Ausfall des <span id="page-25-0"></span>TCP-IP [gesch] (Transmission Controll Protokoll – Internen Protokoll) Netzwerkes die Datenbank ansprechbar bleibt.

Zur Kommunikation mit der *Beckhoff* Software ist ein weiteres Modul, mit dem Namen *DSC – Engine* (Datalogging and Supervisory Control Module), von *LabView* notwendig. Diese *DSC – Engine* kommuniziert mit der *Beckhoff* Software mit dem Namen *TWINCAT. TWINCAT* 

stellt eine Verbindung über den Feldbus zu den Beckhoff – Buskopplern her, die in die oben beschriebenen Steuereinheiten (siehe Kapitel 6.3) eingebaut sind.

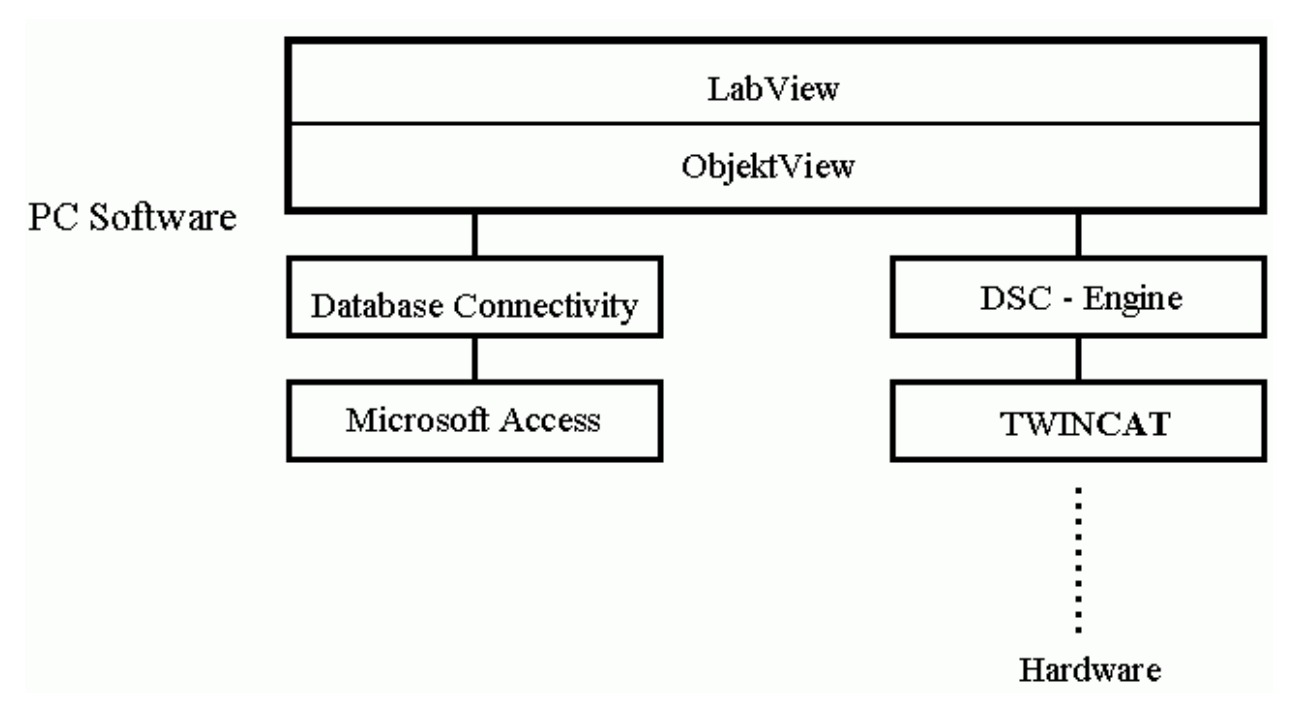

**Abbildung 9** : **Zusammenspiel von LabView und ObjektView mit Datensicherung Database Connetivity/ Microsoft Access und Kontrolle der Steuereinheiten DSC-Engine/ TwinCat.** 

### **6.7.2 Computer Hardware und ihr Aufbau**

Der Algorithmus zur automatischen Regelung der Stickstoffversorgung eines Germanium-Detektors basiert auf der Verwendung eines Standard PCs mit gebräuchlichen Komponenten. Zusätzlich wird eine Beckhoff Kontroller-Karte benötigt, die die Netzwerkverbindung über einen Feldbus zu den vier Buskopplern von Beckhoff herstellt.

Abbildung 10 veranschaulicht die Verbindung zwischen Beckhoff Karte, Buskopplern und Steuereinheiten. Die Buskoppler sind direkt in die Steuereinheiten eingebaut und kommunizieren direkt mit den Steuermodulen, die wiederum mit den Relaiskarten kommunizieren (vergleiche Kapitel 6.3).

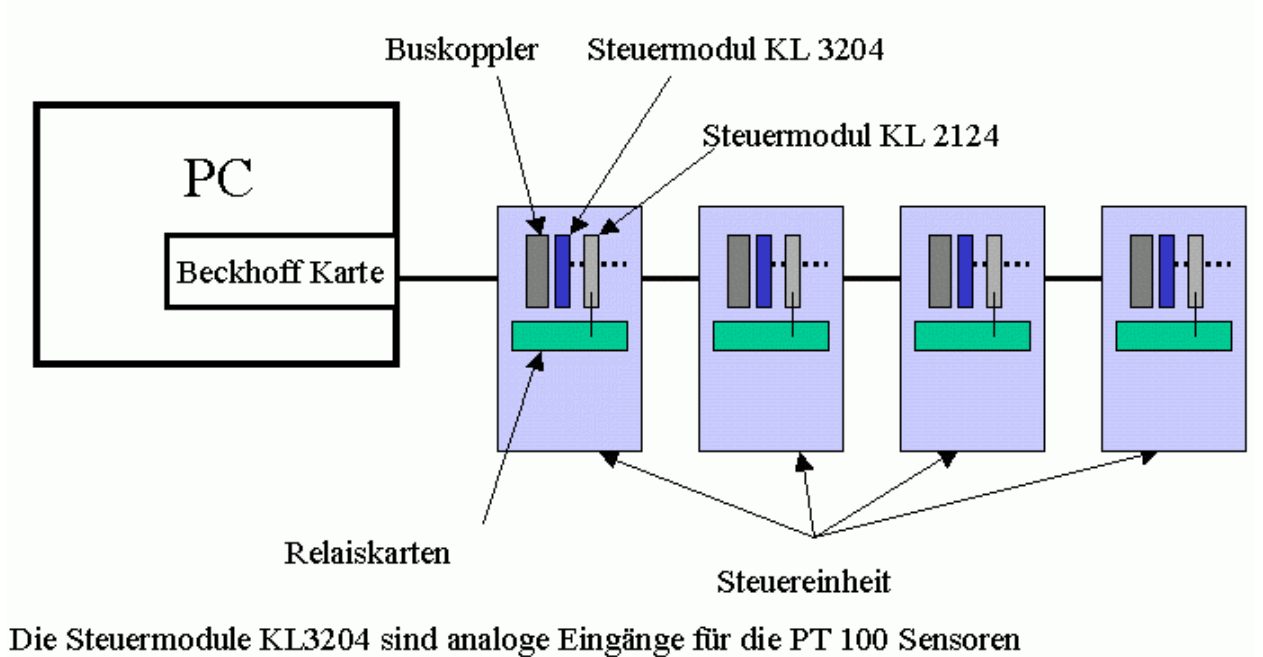

Die Steuermodule KL2124 sind digitale Ausgänge für die Ventilansteuerung

**Abbildung 10: Schematische Darstellung des Aufbaus der Beckhoff Karte, der Buskoppler, der Steuermodule und der Relaiskarten.** 

# <span id="page-27-0"></span>**7. Die Algorithmen des Systems**

# *7.1 Algorithmus zur Befüllung der Germanium – Detektoren*

### **7.1.1 Software Hardware Konfiguration**

In diesem Abschnitt wird die Konfiguration der Germanium – Detektoren beschrieben. Diese Einstellungen können nur vom Administrator des Füllsystems vorgenommen werden.

#### Allgemeine Einstellungen:

Die folgenden Einstellmöglichkeiten beziehen sich ausschließlich auf einen Germanium – Detektor (z.B. Nr.12) und können auf dem linken Bereich der Abbildung 11 gesetzt werden.

- Durch Aktivierung des Felds **online** wird ein Germanium Detektor in Betrieb genommen.
- Mit dem Button **done** werden die Einstellungen übernommen und das Fenster geschlossen.
- Mit dem Button **Cancel** wird mit den alten Einstellungen weitergearbeitet und das Fenster geschlossen.
- Im Feld **max filling time <min>** wird die maximale Befüllzeit des ausgewählten Germanium – Detektors in Minuten eingetragen.
- Im Feld **fill frequency <h>** wird der zeitliche Zyklus in Stunden zur Befüllung der Germanium – Detektoren festgelegt.
- In das Feld **start first filling <time>** wird die Startzeit (Stunden:Minuten) für den ersten Füllvorgang eingetragen. Die weiteren Einstellungen befinden sich auf der rechten Seite der Abbildung 11 unter **set detector valve and sensors**.
- Über das Auswahlmenu **Valve** wird festgelegt, welcher Datenausgang in der Steuereinheit dem ausgewählten Germanium – Detektor zugeordnet wird, um das Ventil zum Befüllen zu öffnen und später wieder zu schließen.
- Über das Auswahlmenu **temp detector** wird festgelegt, welcher Dateneingang an der Steuereinheit verwendet wird, um die Temperatur des PT 100 Sensors am Germanium – Kristall für diesen Detektor einzulesen.
- Über das Auswahlmenu **filling temp** wird festgelegt, welcher Dateneingang an der Steuereinheit verwendet wird, um für diesen Germanium – Detektor die Daten des PT 100 Temperatursensor im Überlauf des Detektors einzulesen.

Einstellungen für den Temperatursensor am Germanium – Detektor:

- Im Feld **PT 100 detector** (siehe Kapitel 6.2.3) wird festgelegt, ob der Germanium-Detektor mit einem PT 100 Sensor zur Messung der Temperatur am Germanium-Kristall ausgerüstet ist oder nicht.
- Mit dem Feld **log detector** ist es möglich, das Schreiben von Daten in einer Datenbank ein oder aus zu schalten.
- <span id="page-28-0"></span>• Das Feld **alarm temp <temp>** ist in der augenblicklichen Version noch nicht aktiviert. Zu einem späteren Zeitpunkt wird es einen Temperaturalarm übermitteln. Im Kapitel Ausblick wird auf diese Funktion eingegangen.
- Das Feld **forced filling temp <temp>** teilt dem System mit, bei welcher Kristall-Temperatur eine außerplanmäßige Befüllung stattfinden muss.
	- o **Idle detector <min>** diese Einstellung steht im Zusammenhang mit **forced filling temp <temp>.** Die gesetzte Zeit gibt an, wie lange der **PT100 detector,** nach einer durch die **forced filling temp <temp>** ausgelöste Befüllung, nicht in die Analyse mit einbezogen wird (siehe Kapitel 7.1.2).

Einstellungen für den Temperatursensor im Überlauf:

- Im Feld **PT 100 filling** kann der Germanium Detektor so konfiguriert werden, dass er mit oder ohne einen PT 100 zur Messung der Temperatur im Überlauf betrieben werden kann.
- Mit dem Feld **log filling** ist es möglich, das Schreiben von Daten in eine Datenbank ein oder auszuschalten.

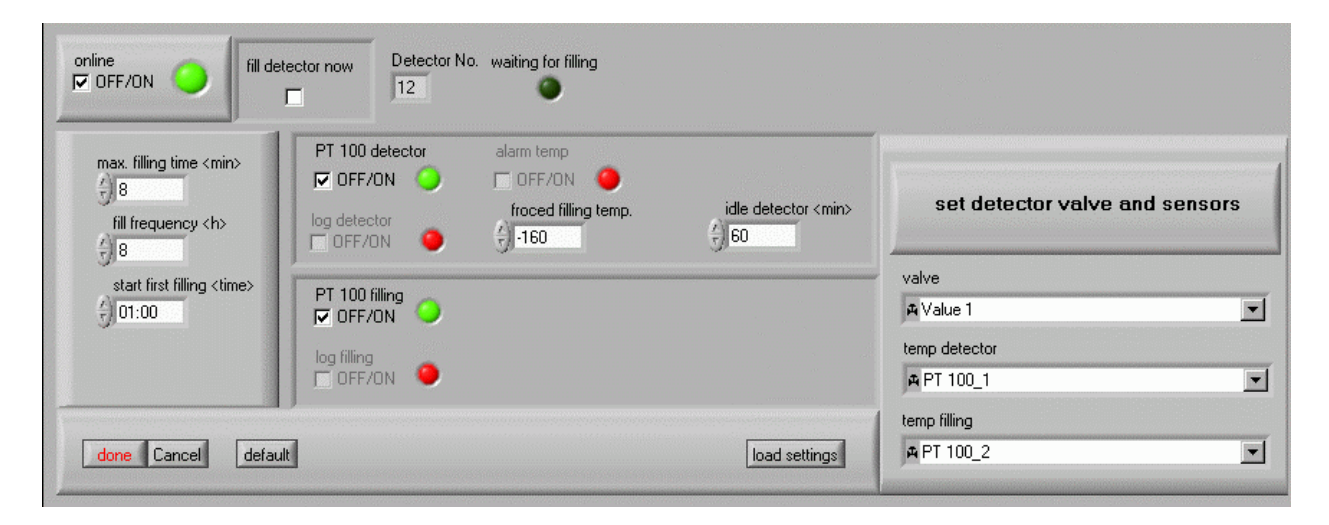

**Abbildung 11 Konfigurationsfenster eines Germanium-Detektors** 

### **Ankopplung an Datenbank**

Die im Kapitel 7.1.1 beschriebenen Möglichkeiten einer Konfigurationsdaten für den Germanium – Detektor können auf einer Microsoft Access Datenbank abgelegt und erneut gelesen werden. Dies bedeutet, dass der Administrator über einen Button **load settings** (siehe Abbildung 11), die für diesen Germanium – Detektor auf der Datenbank gespeicherten Einstellungen per Tastendruck einlesen kann. Auf diese Weise ist es leicht, einen voreingestellten Detektor für eine Inbetriebnahme zu aktivieren.

#### <span id="page-29-0"></span>**7.1.2 Drei unterschiedliche Möglichkeiten zu Befüllung der Germanium – Detektoren**

Das Füllsystem ist zur Befüllung von Germanium – Detektoren mit flüssigem Stickstoff ausgelegt. Die Anzahl der zu befüllenden Germanium – Detektoren variiert zwischen einem und 32. Die Germanium – Detektoren sind in **Gruppen von bis zu 8 Detektoren eingeteilt,** wobei jede dieser Gruppe von einem Puffertank mit flüssigem Stickstoff versorgt wird. Die Puffertanks (siehe Kapitel 6.4) haben nur eine beschränkte Kapazität von 300 Litern. Aus diesem Grund kann ein Puffertank nicht mehr als 8 Germanium – Detektoren mit flüssigem Stickstoff versorgen, ohne dass der Puffertank selbst in kurzen Intervallen wiederbefüllt werden muss. Dies bedeutet, dass die Versorgungspipeline oft abgekühlt werden müsste; ein häufiges Abkühlen allerdings mit großen Verlusten an flüssigem Stickstoff verbunden ist. Da die Puffertanks nur über einen Gasdruck von 2 bar verfügen, reicht dieser Druck nur zur gleichzeitigen Befüllung von je zwei Germanium – Detektoren aus. Werden mehr als zwei Detektoren gleichzeitig befüllt, sinkt der Druck stark ab. Dieses Faktum führte zu unnötigen Verzögerungen des Befüllens oder macht es sogar im Extremfall bei zu vieler Detektoren unmöglich.

#### **Darstellung der drei Falle:**

Im folgendem soll die Befüllung eines oder mehrerer Germanium – Detektoren beschreiben werden. Die Funktionsweise des Füllvorgangs wird in Kapitel 7.1.3.2 näher beschrieben.

- 1) Für den **normalen Betrieb** legt der Administrator eine *Zykluszeit* fest (**fill frequency <h>**) nach deren Ablauf, der Germanium – Detektor befüllt wird. Diese Zykluszeit hängt von der Größe des Tanks am Germanium – Detektor ab. Eine Zykluszeit beträgt für die benutzten Germanium - Detektoren 8 Stunden, d.h. dass der Germanium – Detektor in Intervallen von 8 Stunden wiederbefüllt wird. Auf diese Weise sind alle Personen des Experimentierbereiches darüber informiert, wann das Leitungssystem eingekühlt ist und nicht bewegt werden darf, da es sonst zu Leitungsbrüchen kommt. Aus Gründen der Leitungssicherheit müssen alle Tanks der Germanium – Detektoren im Normalbetrieb zusammen befüllt werden. Folglich wird das komplette Leitungsnetz für den normalen Befüllzeitraum eingekühlt. Bei diesem Vorgang sollen eigentlich alle Detektoren gleichzeitig befüllt werden, was jedoch aus technischen Gründen nicht realisierbar ist. Dies stellt eines der Kernprobleme der Füll-Software dar. Im Kapitel 7.1.3.1 gehe ich auf die Problemlösung ein.
- 2) Bei Überschreitung einer voreingestellten Grenztemperatur (**forced filling temp <temp>**) die etwa bei –160°C liegt, wird eine Notbefüllung gestartet und eine E-Mail zur Information an den Administrator versandt. Nach dieser Notbefüllung wird der PT 100 Sensor, der die Kristalltemperatur am Germanium – Detektor misst (**PT 100 detector**), für eine vom Administrator voreingestellt Zeit (**Idle detector <min>**) aus dem Kontrollsystem herausgenommen. Der Grund liegt darin, dass sich die Detektortemperatur erst wieder ihrer Betriebstemperatur angleichen muss. Dieser Vorgang kann einige Zeit in Anspruch nehmen [HGT95].

<span id="page-30-0"></span>3) Weiter besteht im Konfigurationsmenü des Germanium – Detektors die Möglichkeit für einen Detektor einen Befüllzyklus per Hand auszulösen. Dies ist bei einer nachträglichen Montage eines Germanium – Detektors notwendig, um ihn daraufhin in den normalen Betrieb einzubinden.

### **7.1.3 Arbeitsweise des Füllalgorithmus für Germanium – Detektoren**

In den zwei folgenden Abschnitten wird der Softwareaufbau der vier Gruppen von je 8 Germanium – Detektoren sowie der Füllalgorithmus der Detektoren erläutert.

### **7.1.3.1 Algorithmus zur Verwaltung der 8 Germanium – Detektoren**

Im folgenden wird am Beispiel einer Gruppe mit 8 Germanium – Detektoren das Problem, dass immer nur zwei Detektoren parallel befüllt werden können (vergleiche Kapitel 7.1.2, Unterpunkt 1.), gelöst.

Die zu befüllenden Germanium – Detektoren werden in einer Warteschlange angeordnet (siehe Abbildung 12), da immer nur 2 Germanium – Detektoren parallel befüllt werden (siehe Kapitel 6.4.2). In dieser warten die Detektoren bis sie an der Reihe sind und ihre Genehmigung zum Start ihres Füllvorgangs erhalten (der Füllvorgang selbst wird im folgenden Kapitel 7.1.3.2 beschrieben). Sind beispielsweise zu einem gegebenen Zeitpunkt alle Germanium – Detektoren gleichzeitig mit flüssigem Stickstoff zu befüllen, legt der Computer die Reihenfolge fest, in dem er die Software für das Befüllen der Germanium – Detektoren in einer bestimmten Reihenfolge abarbeitet. Diese Reihenfolge wird vom Betriebssystem bestimmt und kann sich bei jedem Zyklus ändern (WinNT 4.0 ist ein MultiProzessing Betriebssystem und jeder Detektor wird durch einen Prozess repräsentiert). Diese Arbeitsweise macht das System sehr flexibel und echtzeitfähig, hat aber zur Folge, dass bei jedem Zyklusstart die Germanium – Detektoren in einer unterschiedlichen Reihenfolge in der Warteschlange warten.

Es erhalten immer nur zwei Germanium – Detektoren gleichzeitig die Genehmigung ihren Füllalgorithmus ausführen zu können. Nachdem ein Germanium - Detektor seinen Füllalgorithmus ausgeführt hat und der Befüllzyklus für diesen Detektor abgeschlossen ist, meldet er sich als fertig und es kann der nächste Germanium – Detektor eine Genehmigung zum Start des Befüllalgorithmus erhalten. Auf diese Weise werden alle Germanium – Detektoren nacheinander befüllt.

Dieser Vorgang ist beispielsweise mit einer Warteschlange vergleichbar, die zu zwei Kassen in einem Supermarkt führt.

<span id="page-31-0"></span>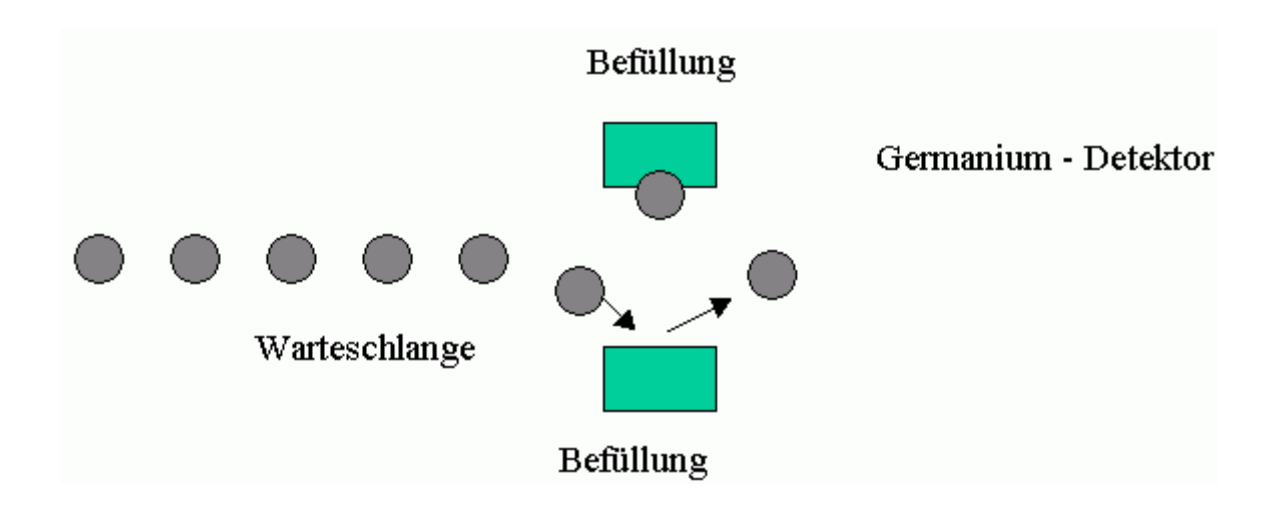

**Abbildung 12: Schematische Darstellung der wartenden Germanium – Detektoren vor ihrer Befüllung** 

### **7.1.3.2 Algorithmus zur Füllung der Germanium – Detektoren**

Der Algorithmus kann sich auf unterschiedliche Arbeitssituationen der Germanium – Detektoren einstellen.

Der Algorithmus fängt genau dann mit der ersten Germanium-Detekor-Befüllung an, wenn die reale Uhrzeit mit der Füllzeit (**start first filling <time>**) übereinstimmt.

Ab diesem Augenblick wird der Germanium – Detektor, sofern keine anderen Beeinflussungen des Algorithmus auftreten, immer nach seiner **fill frequency <h>** befüllt.

Der Füllalgorithmus wird durch weitere Aktionen aktiviert bzw. ausgelöst:

- 1.) Manuelle Befüllung eines Germanium Detektors.
- 2.) Überschreitung der **forced filling temp <temp>.**

Erwärmt sich ein Germanium - Detektor und überschreitet die aktuelle Kristalltemperatur die benutzerdefinierte Grenztemperatur (z.B. von ca. –160°), so wird der Füllauftrag dieses Detektors in einer Warteschlange aufgenommen. Eventuelle weitere auf Befüllung wartende Detektoren in der Warteschlange werden der Reihe nach abgearbeitet. Dabei besteht die Wartezeit nur aus wenigen Minuten.

Die Funktion **forced filling temp < temp >** kann nur in Zusammenhang mit einem PT 100 Sensor am Germanium – Kristall verwendet werden, da sonst das System nicht wissen kann, wann einer der Germanium – Detektoren sich zu schnell erwärmt.

Ähnliches gilt wenn der Temperatursensor im Überlauf (**PT 100 filling**) nicht vorhanden ist und folglich das Füllsystem ein Überlaufen des Tanks zur Kühlung des Germanium – Detektors nicht feststellen kann. Das System kann dann die Befüllung nicht automatisch abschalten.

In diesem Fall wird immer nach der **max filling time <min>** befüllt und abgeschaltet. Wodurch auch die Sicherheitsstufe zur Feststellung eines Schlauchbruches und somit die Warnung vor einem solchen Schlauchbruch entfällt.

Der Temperaturverlauf eines normalen Füllzyklus ist in Abbildung 13 dargestellt. Diese Messung wurde mit einem PT 100 Sensor im Überlauf eines Germanium – Detektors im laufenden Betrieb aufgezeichnet.

Der Sensor misst erst Raumtemperatur bis das Ventil zur Befüllung des Germanium – Detektors geöffnet wird. Anschließend fließt der flüssige Stickstoff in die Schlauchleitungen zum Germanium – Detektor. Der Stickstoff verdampft solange bis die Temperatur in der Schlauchleitung vom Puffertank zum Germanium – Detektor auf die Temperatur von flüssigem Stickstoff abgesunken ist. Dies ist der Bereich bei dem die Temperatur schnell bis auf etwa −138°*C* abfällt. Der eigentliche Befüllvorgang des Germanium – Detektors beginnt erst, wenn dieser Bereich erreicht ist und erstreckt sich über das gesamte Plateau. Nach der Füllung des Tanks sinkt die Temperatur wieder schnell bis auf die Temperatur von flüssigem Stickstoff ab. Das ist der Zeitraum in dem die Schlauchleitung im Überlauf auf die Temperatur von flüssigem Stickstoff gekühlt wird. Es wird ein weiteres kleines Plateau bei der Temperatur von flüssigem Stickstoff sichtbar. Hier wartet das System 5 Messungen ab, um sicherzustellen, dass sich flüssiger Stickstoff in der Schlauchleitung befindet bzw. dass die Befüllung des Germanium - Detektors abgeschlossen ist. Das zweite kleine Plateau besitzt eine leichte Steigung, die auf Druckveränderungen in der Schlauchleitung zurückzuführen sind (der Siedepunkt von Flüssigkeiten hängt vom Umgebungsdruck ab). An dieser Stelle wird das Befüllventil wieder geschlossen und es lässt sich beobachten, wie sich die Temperatur in der Schlauchleitung nahezu logarithmisch der Raumtemperatur annähert.

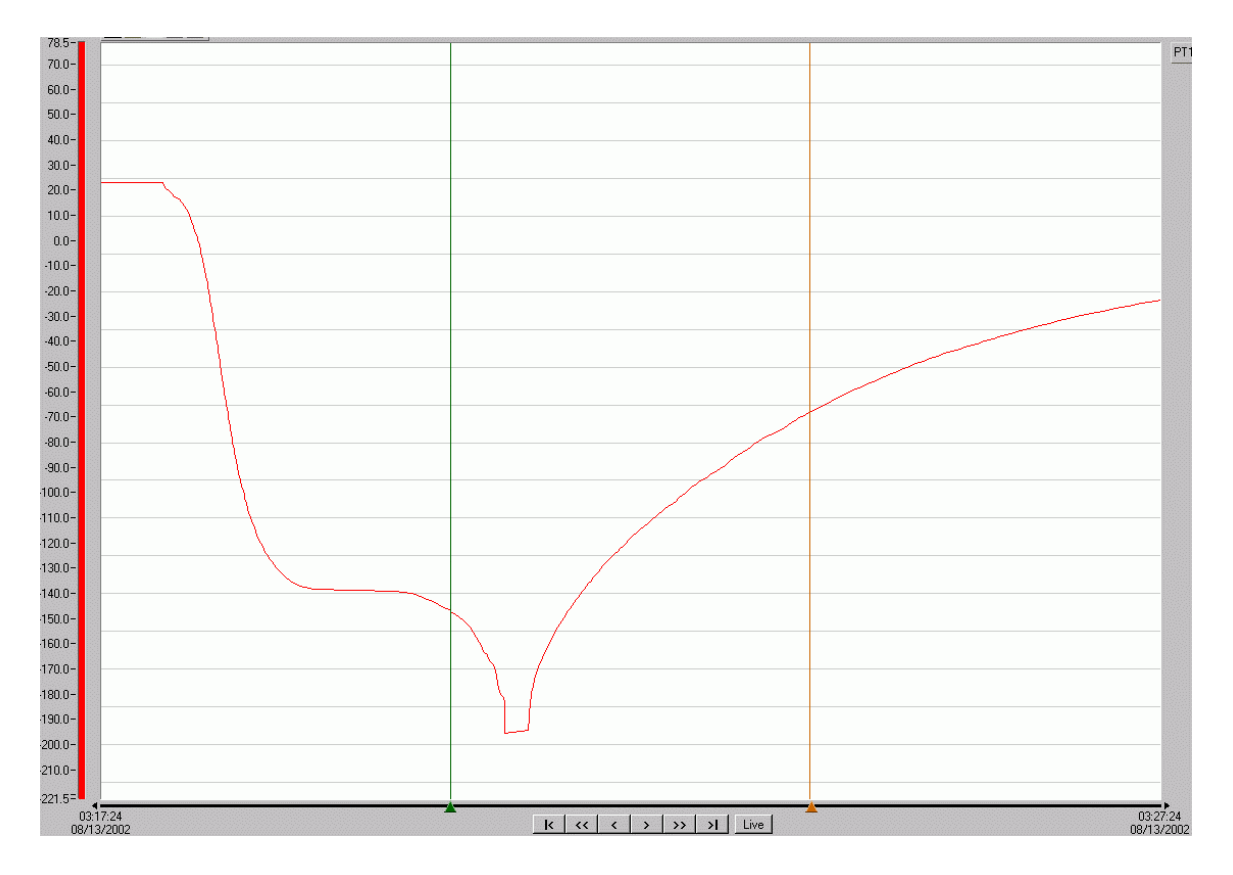

**Abbildung 13: Füllkurve eines Germanium – Detektors, auf der Horizontalen ist die Zeit angegeben und auf der Vertikalen die Temperatur.** 

### <span id="page-33-0"></span>**7.1.3.3 Überschreitung der maximalen Füllzeit:**

Für jeden Germanium – Detektoren ist eine maximale Befüllzeit (**max filling time <min>**) vorgegeben. Bei normaler Befüllung ist der Füllvorgang nach etwa 3 Minuten abgeschlossen. Wenn der Vorgang aber beispielsweise nach 8 Minuten immer noch nicht abgeschlossen ist, kann das ein Hinweis auf einen Defekt in einer Schlauchleitung sein, d.h. der Stickstoff strömt in den Experimentierbereich. Aus diesem Grund wird die Befüllung nach einer vom Administrator vorgegebenen Zeit, die von der Größe des Tanks am Germanium – Detektors abhängt, vom System abgebrochen, woraufhin eine E-Mail mit Systeminformationen an den Administrator gesandt wird.

### **7.1.3.4 E-Mail als Fehlermeldung**

Wenn im laufenden System ein Fehler oder eine Warnung auftritt, generiert das System eine E-Mail an den Administrator. In der E-Mail sind detaillierte Informationen über den Vorfall fixiert und es werden dem Administrator folgende Informationen mitgeteilt:

- Angaben über Uhrzeit und Datum des Vorfalls.
- Angaben über die Art des Vorfalls, aufgrund der gemessenen Daten.
- Angaben über den Ort des Vorfalls, z.B. welcher Germanium Detektor verursachte einen Fehler.

# *7.2 Algorithmus zur Kühlung und Entlüftung der Füllpipeline*

### **7.2.1 Software Hardware Konfiguration**

In diesem Abschnitt wird die Konfiguration der Versorgungspipeline beschrieben. Diese Einstellungen können nur vom Administrator des Füllsystems vorgenommen werden. Die folgenden Einstellmöglichkeiten sind in Abbildung 14 dargestellt.

Software Einstellungen:

- Mit dem Feld **off/on** aktiviert oder deaktiviert man die Ansteuerung für die Versorgungspipeline.
- Mit dem Feld **done** werden die vorgenommenen Einstellungen zum Betrieb der Software übernommen.
- Mit dem Button **Cancel** wird mit den alten Einstellungen weitergearbeitet und das Fenster geschlossen.
- Mit dem Feld **max cooling time <min>** kann eine maximal Kühlzeit für die Versorgungspipeline in Minuten eingestellt werden (Sicherheitsmaßnahme).
- Im Feld **counter for cooling** wird vorgegeben, nach wie vielen Füllzyklen die Versorgungspipeline abgekühlt werden soll, um die Puffertanks zu befüllen.

<span id="page-34-0"></span>• Mit dem Button **read from database** können abgespeicherte Einstellungen direkt von der Datenbank eingelesen werden.

Hardware Einstellungen:

Zum besseren Verständnis siehe Abbildung 7 in Kapitel 6.5.

- Über das Feld **Valve pipeline** wird festgelegt welcher Datenausgang (in einer beliebigen Steuereinheit) das Ventil zum Öffnen oder Schließen der Versorgungspipeline anspricht.
- Mit der Einstellung **PT 100 to air** wird der Dateneingang zur Temperaturmessung des ausströmenden Stickstoffes in der Versorgungspipeline zugewiesen.
- Das **Valve to air** dient zur Steuerung des Einkühlvorgangs.

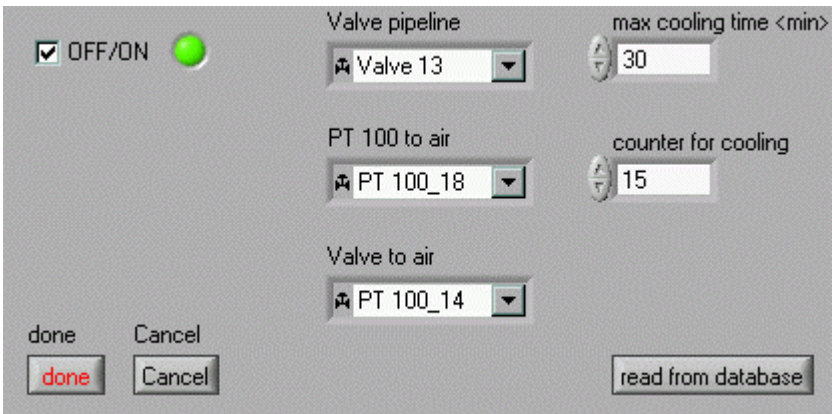

**Abbildung 14: Konfigurationsfenster für die Versorgungspipeline.** 

### **7.2.2 Arbeitsweise des Kühl- und Entlüftungsalgorithmus**

Die Versorgungspipeline (vergleiche Kapitel 6.5) muss bevor sie die Puffertanks mit flüssigem Stickstoff versorgen kann, erst selbst auf diese Temperatur abgekühlt werden.

Das Abkühlen wird mit Hilfe der beiden Ventile und dem PT 100 Sensor realisiert, indem beide elektrische Ventile geöffnet werden und der gasförmige Stickstoff an dem Temperatursensor vorbeiströmt. Es strömt so lange Stickstoff bis die Temperatur (-195,8 °C) vom flüssigem Stickstoff am Sensor erreicht ist. Der Vorgang dauert etwa 20 Minuten. Danach wird das Ventil zum Entlüften geschlossen und der Kühlvorgang ist beendet. Es kann mit dem Befüllen der angeschlossenen Stickstoffpuffertanks begonnen werden (vergleiche das folgende Kapitel).

#### **Ankopplung an die Datenbank**

Auch für die Versorgungspipeline ist es möglich alle Systemeinstellungen auf der Access Datenbank zu speichern und wieder zu lesen. Das führt zu einer Erleichterung für den Administrator, um die Versorgungspipeline bezüglich der Software-Konfiguration betriebsbereit zu machen.

## <span id="page-35-0"></span>*7.3 Algorithmus zur Füllung der Puffertanks*

### **7.3.1 Software Hardware Konfiguration**

In diesem Abschnitt werden die Möglichkeiten zur Konfiguration eines Puffertanks beschrieben. Diese Einstellungen können nur vom Administrator des Füllsystems vorgenommen werden.

- Mit dem Feld **online** wird dem System mitgeteilt, dass ein Puffertank konfiguriert werden soll. Folglich aktivieren sich alle vom Administrator zu konfigurierenden Felder.
- Mit dem Feld **valve distributor** stellt der Administrator den Steuerausgang in der entsprechenden Steuereinheit für das Zulaufventil am Verteiler ein. (Abbildung 7)
- Mit dem Feld **valve buffertank** wird das Einlassventil zum Puffertank einem Steuerausgang der Steuereinheit zugewiesen. (Abbildung 6)
- Mit dem Feld **valve tower** wird das Auslassventil zur Steuereinheit einem Steuerausgang dieser Steuereinheit zugewiesen. (Abbildung 6)
- Mit dem Feld **valve to air** wird dem Ventil zur Entlüftung ein Steuerausgang zugewiesen. (Abbildung 6)
- Mit dem **PT 100 to air** wird die Temperatur des Stickstoffes in der Entlüftung gemessen, um feststellen zu können, wann das Befüllen beendet ist. (Abbildung 6)

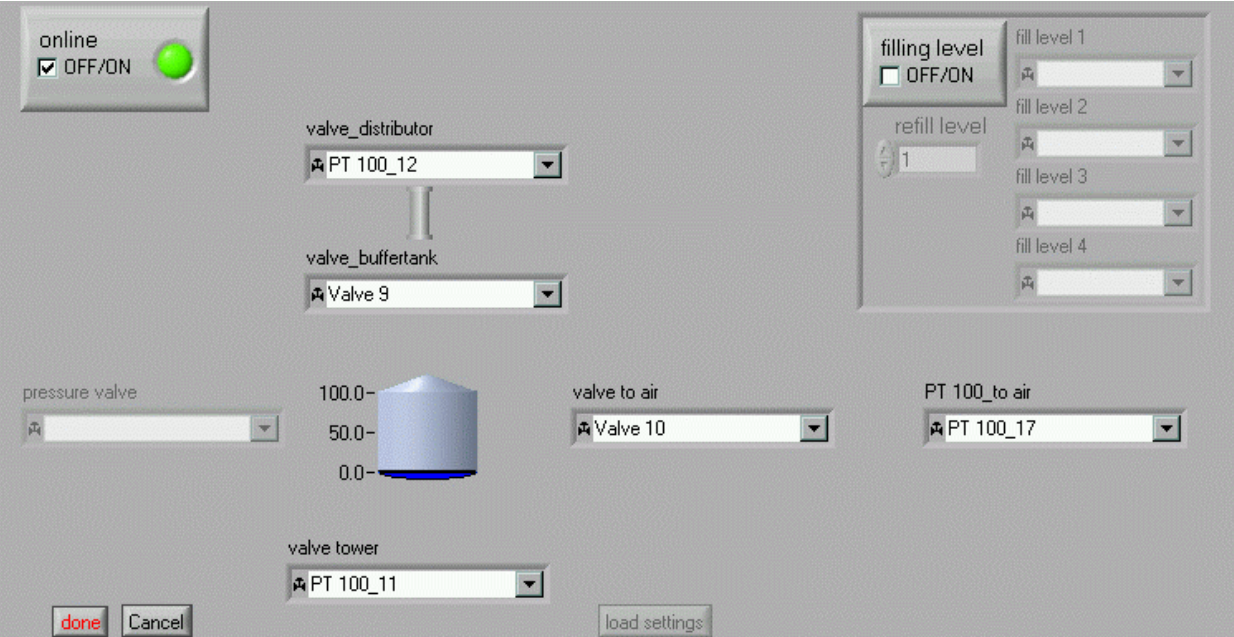

**Abbildung 15: Konfigurationsfenster eines Puffertanks** 

#### <span id="page-36-0"></span>**7.3.2 Vorgehensweise des Füllalgorithmus der Puffertanks**

Der Füllalgorithmus für die Befüllung der Puffertanks wird von der Pipelinesoftware gestartet. Ist dies geschehen, werden alle aktiven Puffertanks gleichzeitig befüllt. Damit werden für alle aktiven Puffertanks die Ventile (**valve distributor** und **valve buffertank**) zur Befüllung geöffnet. Der PT 100 Sensor misst im Überlauf (**PT 100 to air**) die Temperatur des zurückfließenden Stickstoffes, wodurch festgestellt wird, wann jeder einzelne Puffertank seine Befüllung abgeschlossen hat. Sobald der Befüllvorgang eines Puffertanks abgeschlossen ist werden die Ventile **valve distributor**, **valve buffertank**, **valve to air** geschlossen. Es fließt kein weiterer Stickstoff in diesen Puffertank. Sind alle Puffertanks gefüllt, werden auch die Ventile der 200m langen Versorgungspipeline geschlossen.

#### Ankopplung an die Datenbank

Für die Puffertanks können alle vom Administrator vorgenommenen Einstellungen, in der Access Datenbank gespeichert werden, sodass sie bei Bedarf schnell wieder in die Füllsoftware eingelesen werden können.

### **8 Kommunikation der Software**

Um einen sicheren Ablauf zu gewährleisten kommunizieren die einzelnen Komponenten untereinander. Die Komponenten, um die es sich handelt, sind **Verwaltung der Germanium – Detektoren (7.1.3.1), Kühl- und Entlüftungsalgorithmus der 200m Pipeline (7.2.2)** und **Füllalgorithmus der Puffertanks (7.3.2).** Diese drei Hauptkomponenten bilden das Gerüst des gesamten Füllsystems. Es wird hier nicht auf die Aufgaben einzelner Softwarekomponenten eingegangen, sondern nur auf die übergreifende Kommunikation der Komponenten. Diese Kommunikation sichert den Programmablauf des Füllsystems.

Es existiert für jeden Puffertank ein Counter, der die aus dem Puffertank befüllten Germanium – Detektoren zählt. Dieser Counter wird mit dem Wert **counter for cooling** (siehe Abbildung 14) verglichen, bei Gleichheit werden die sich in der Warteschlange befindenden Germanium – Detektoren befüllt und dann wird das Befüllen der Puffertanks eingeleitet.

Der Wert, den der Administrator für **counter for cooling** einzustellen hat, errechnet sich folgender maßen:

$$
\frac{Si \bullet PV}{GDV} = Be \Longrightarrow \frac{0.7 \bullet 300l}{6l} = 35
$$

 $Si$  := 1 - Sicherheitsreserve (30%)

 $PV$  := Puffertank Volumen = 3001

 $GDV := Germanium - Detektor Verbrauch = 6l$ 

 $Be$  := Befüllungen

Die angegebenen Werte sind typische Größen.

#### **Im Folgenden wird der Füllzyklus beschrieben.**

Der **Kühl- und Entlüftungsalgorithmus** der Pipeline wird gestartet (siehe Abbildung 16) und entsprechend der in Kapitel 7.2.2 beschriebenen Art durchgeführt. Gleichzeitig wird der **Füllalgorithmus der Puffertanks** angewiesen das Entlüftungsventil (siehe Abbildung 6) zu öffnen. Nun wird vom **Füllalgorithmus der Puffertanks** der Algorithmus zur **Verwaltung der Germanium – Detektoren** (siehe 7.1.3.1) angehalten. Es werden keine weiteren Germanium – Detektoren zur Befüllung freigegeben, es können sich aber weitere Detektoren in der Warteschlange anstellen.

Wenn die Versorgungspipeline kalt ist, wird der Algorithmus zur Füllung der Puffertanks aufgerufen. In dieser Phase werden die Puffertanks mit flüssigem Stickstoff befüllt. Jeder zu befüllende Puffertank wird von einem Prozess gesteuert. Dieser Prozess meldet sich bei dem **Kühl- und Entlüftungsalgorithmus** zurück, sobald der Füllvorgang des zum Prozess gehörenden Puffertanks abgeschlossen ist.

Sobald sich alle Prozess bei dem **Kühl- und Entlüftungsalgorithmus** gemeldet haben, wird zum einen die **Verwaltung der Germanium – Detektoren** wieder gestartet, sodass die in der Warteschlange wartenden Germanium – Detektoren befüllt werden können. Zum anderen wird der **Kühl- und Entlüftungsalgorithmus** wieder in seine Grundstellung zurückgesetzt.

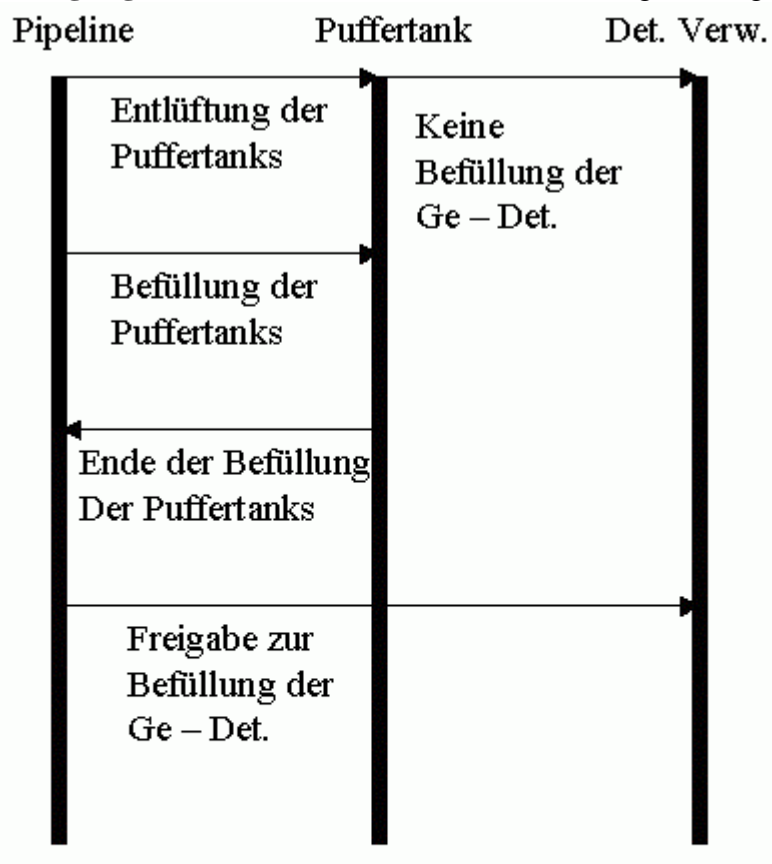

Det. Vert. = Algorithmus zur Verwaltung der 8 Germanium - Detektoren

Pipeline = Kühl- und Entlüftungsalgorithmus

### Puffertank = Füllalgorithmus der Puffertanks

**Abbildung 16: Schematische Übersicht über das Zusammenspiel der Softwarekomponenten** 

# <span id="page-38-0"></span>**9. Überwachungsmöglichkeiten des Füllsystems**

# *9.1 Das Status – Fenster*

Das Status – Fenster gibt dem Benutzer Auskunft über den Status jedes einzelnen Germanium – Detektors (siehe Abbildung 17). Es können immer 8 Detektoren einer Gruppe gleichzeitig überblickt werden.

Jede Zeile steht für einen Germanium – Detektor, jede Spalt für seine Daten. In den einzelnen Spalten können also die spezifischen Informationen jedes Germanium – Detektors abgelesen werden.

- Der **Status** gibt an, ob sich an diesem Platz überhaupt ein Germanium Detektor in Betrieb ist oder nicht.
- In der Spalte **detector temp <c>** wird die momentane Temperatur (in Grad Celsius) am Germanium – Kristall angezeigt.
- In der Spalte **overflow temp <c>** wird die momentane Temperatur (in Grad Celsius) im Überlauf angezeigt.
- In der Spalte **filling frequenz <h>** wird die Frequenz des Wiederbefüllens in Stunden angegeben.
- Die Spalte **max. filling time <min>** gibt die maximale Befüllzeit in Minuten an, bevor das Füllen aus Sicherheitsgründen gestoppt wird, und der Administrator per E-Mail über den Fehler informiert wird.
- In der Spalte **next filling** ist in Stunden und Minuten genau der nächste Befüllzeitpunkt angegeben.
- Die Spalte **last filling** gibt die Uhrzeit in Minuten und Stunden der zuletzt vorgenommenen Befüllung an.
- Die Spalte **filling time** gibt Auskunft darüber wie lange der letzte Befüllvorgang in Minuten und Sekunden gedauert hat.
- Die Spalte **alarm temp. threshold** <c> gibt an, bei welcher Temperatur das Hochspannungssystem heruntergefahren werden soll (siehe Kapitel Ausblick).
- Die Spalte **filling status** zeigt an in welchem Zustand sich der Germanium Detektor gerade befindet. Es gibt fünf verschiedene Phasen:
	- **1. (:- O.k. :-)** wird immer dann eingeblendet, wenn sich der Germanium Detektor im Normalbetrieb befindet.
	- **2. Waiting for filling** gibt an, dass der Detektor in der Warteschlange steht und auf die nächste Befüllung wartet.
	- **3.** Wenn die Meldung **filling** erscheint wird der Detektor gerade befüllt.
	- **4.** Die Meldung **Det measuring not included** zeigt an, dass der Detektor wegen Kristallerwärmung zwangsbefüllt wurde und deshalb die Temperatur am Kristall nicht mit in die normale Überwachung einbezogen ist.
	- **5.** Die Meldung **Error** erscheint, wenn die Software für den Detektor in einen nicht vorher definierten Zustand ist. In diesem Fall wird auch eine E-Mail an den Administrator versendet.

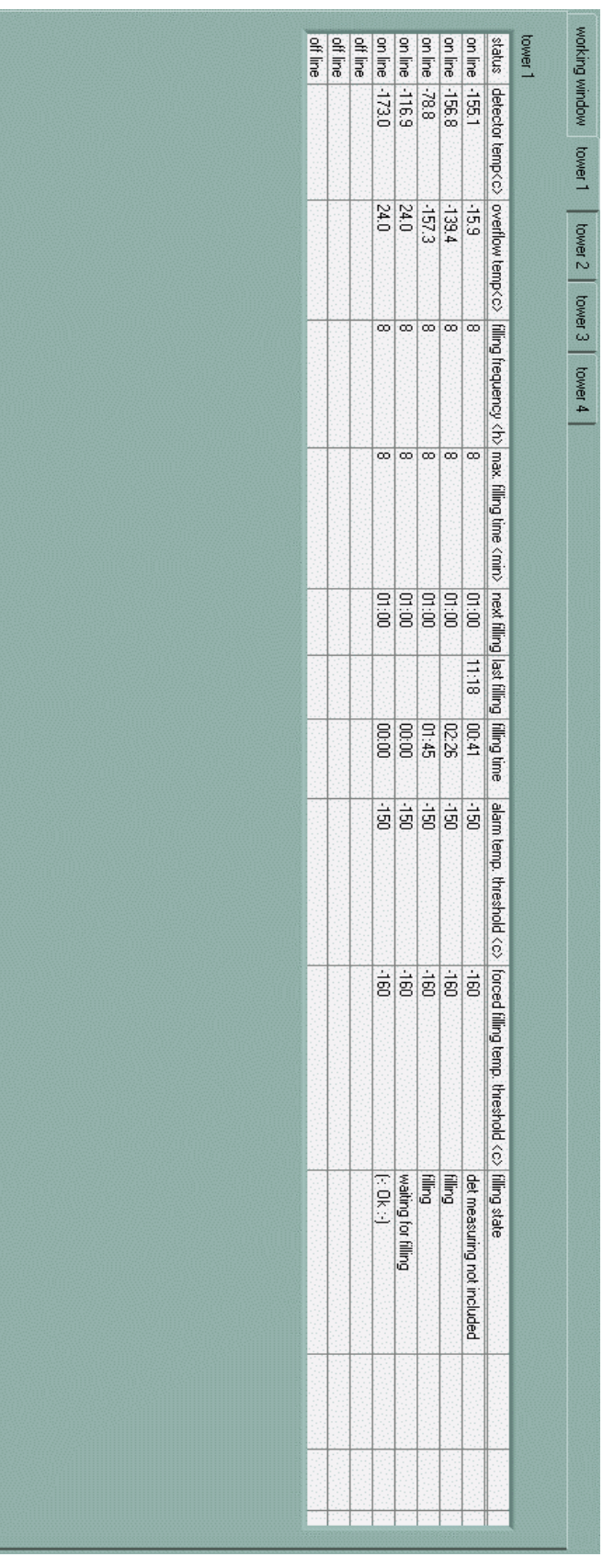

**Abbildung 17: Statusfenster zur Überwachung der Germanium - Detektoren**

# <span id="page-40-0"></span>*9.2 Überwachungsbildschirm für den Benutzer*

Während des Befüllens der Puffertanks wird für den Benutzer das in Abbildung 18 dargestellte Fenster eingeblendet. In diesem Fenster sind alle Elemente zur Befüllung der Puffertanks auf einen Blick zu sehen. Die Hardware ist für die Versorgungspipeline in Kapitel 6.5 und für die Puffertanks in Kapitel 6.4 erläutert worden. Die Softwarekonfiguration dieser beiden Hardwarekomponenten wurde in Kapitel 7.2 für die Pipeline und in Kapitel 7.3 für die Puffertanks beschrieben. Der Status der einzelnen Elemente ist durch verschiedene Farben gekennzeichnet. Für jedes Element sind drei verschiedene Zustände vorgesehen.

- 1) Der Puffertank ist nicht aktiv, in diesem Fall sind alle zu dem Puffertank gehörenden Elemente deaktiviert und blass dargestellt (siehe Abbildung 18 Puffertank 4).
- 2) Ein Ventil ist geöffnet (grün) und es fließt flüssiger oder gasförmiger Stickstoff hindurch. So werden alle zu diesem Bereich gehörenden Leitungen blau dargestellt. (siehe Abbildung 18 Puffertank 1).
- 3) Bei geschlossenem Ventil (rot) sind die Farben, der Leitungen grau dargestellt (siehe Abbildung 18 Puffertank 2u.3).

Mit Hilfe des Überwachungsfensters kann der Benutzer und der Administrator genau sehen, wie ein Befüllvorgang fortschreitet und welche Puffertanks welches Fülllevel haben.

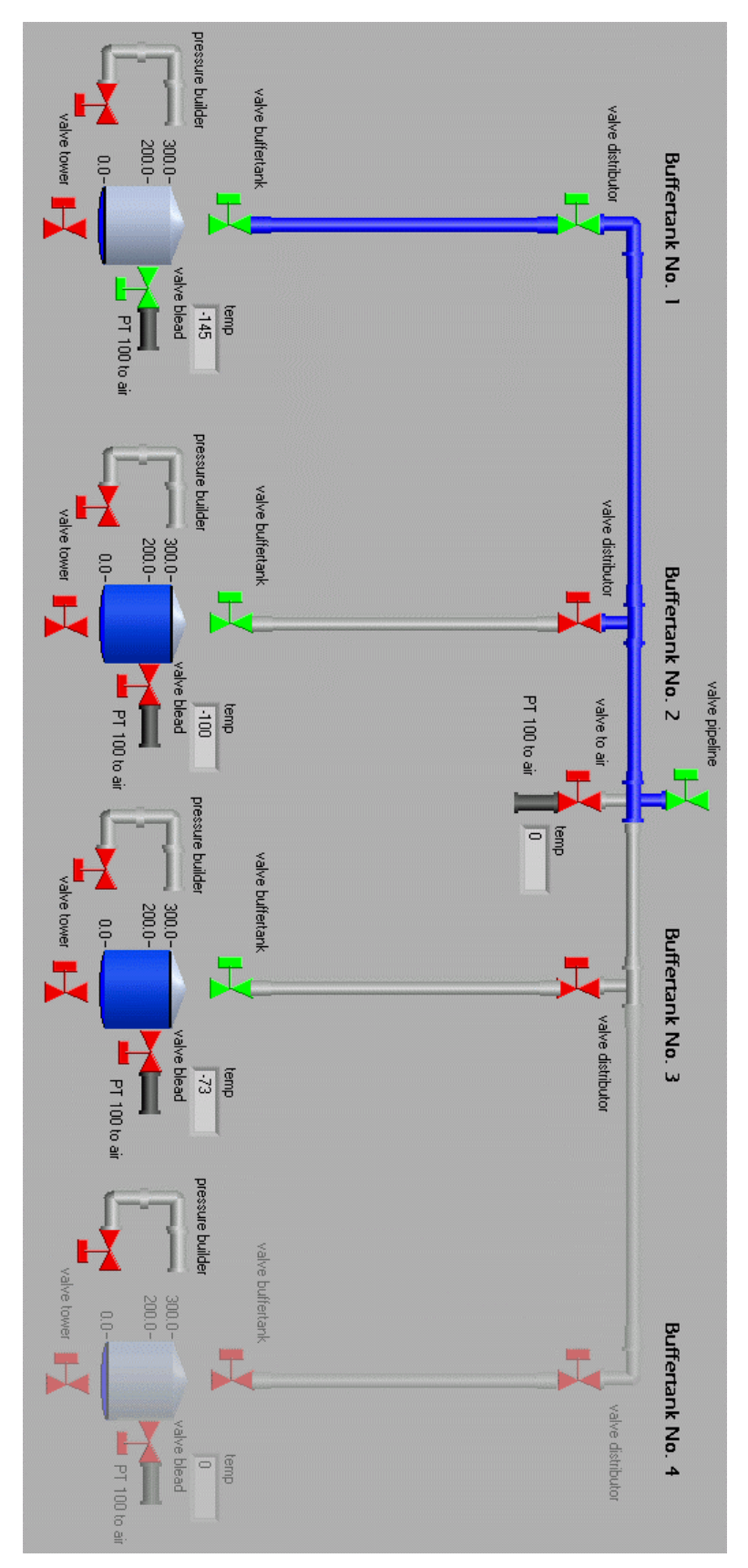

**Abbildung 18: Statusüberblick des Befüllvorgangs.** 

# <span id="page-42-0"></span>**10. Zusammenfassung**

Ziel war die Entwicklung und Realisierung eines Systems, welches vollautomatisch die flüssig Stickstoffversorgung von bis zu 32 Germanium – Detektoren sicherstellt. Zur Bewältigung dieser komplexen Aufgabe wurde die gesamte Problemstellung in einzelne Teilaufgaben zerlegt. Jede dieser Teilaufgaben lässt sich dadurch besser überblicken.

- -Automatische Füllung der Germanium Detektoren
- -Gleichzeitiges Füllen von maximal zwei Detektoren pro Puffertank
- -Kühlung der Versorgungspipeline
- -Befüllen der Puffertanks
- -Kommunikation der einzelnen Softwarebereiche
- -Datenbank

**Die Automatische Füllung der Germanium – Detektoren (**Kapitel 6.2 u. 7.1) basiert auf zwei PT 100 Sensoren und einem Ventil. Mit dem Ventil wird die Stickstoffzufuhr geregelt und mit den Sensoren wird zum einen ein Überlaufen des Germanium – Detektors verhindert und zum anderen die Temperatur an den Germanium – Kristallen gemessen, was eine Zwangsbefüllung auslösen kann. Der Sensor im Überlauf misst die Temperatur des gasförmigen oder flüssigen Stickstoffs. Auf diese Weise erkennt das Füllsystem, wann flüssiger Stickstoff aus dem Tank am Germanium – Detektor austritt.

Das g**leichzeitige Befüllen von maximal zwei Detektoren pro Puffertank** (Kapitel 6.4 u. 7.1.3.1) dient der schnellen Wiederbefüllung der Germanium - Detektoren. Da ein Überdruckventil den Arbeitsdruck der Puffertanks auf 2 bar beschränkt ist die gleichzeitige Befüllung auf zwei Germanium – Detektoren festgelegt.

Nur bei **Kühlung der Versorgungspipeline** (Kapitel 6.5 u. 7.2) gelangt flüssiger Stickstoff in die Puffertanks. Die Versorgungspipeline muss auf die Temperatur von nahezu –195,8°C, dem Siedepunkt von flüssigem Stickstoff gekühlt werden; da sonst gasförmiger Stickstoff in den Puffertank gelangt und den Rest an flüssigen Stickstoff erwärmt.

Das **Befüllen der Puffertanks** (Kapitel 6.4 u. 7.3) wird immer gleichzeitig vorgenommen. Auf diese Weise wird die Versorgungspipeline nur einmal eingekühlt (Kühlzeit ungefähr 20 Minuten) und Verluste an flüssigen Stickstoff können minimiert werden.

Die **Kommunikation der einzelnen Softwareteile** (Kapitel 8) dient zur Organisation der einzelnen Aufgaben. Auf diese Weise wird ein Detektor während einer Befüllung der Puffertanks nicht befüllt, da der Arbeitsdruck des Puffertanks nicht vorhanden ist.

Die **Datenbank** ist an alle Softwareteile des Füllsystems angeschlossen. Mit der Datenbank kann der Administrator immer leicht und schnell Voreinstellungen des Füllsystems wieder laden und so das Füllsystem schnell und leicht in Betrieb nehmen.

### **11. Ausblick**

Das Füllsystem für Germanium – Detektoren ist in einem Experiment mit Erfolg eingesetzt worden, kann aber dennoch verbessert werden.

Im folgenden werden einige Punkte angeführt die eine leichtere und sicherere Arbeit mit dem Füllsystem ermöglichen.

- > Umfassende Protokollierung in einer Datenbank: In dieser Datenbank sollten alle Daten des Füllsystems protokolliert werden, sodass es für die Administratoren möglich ist, jede Aktion des Füllsystems genau zurückzuverfolgen, um auf diesem Wege Fehler oder Beschädigungen z.B. an der Hardware zu finden.
- -**Die Leitungssicherheit** lässt sich durch den Einbau weiterer PT 100 Sensoren im Rohrsystem verbessern. Auf diese Weise kann das Computersystem die Leitungen immer auf Leitungsbrüche überwachen und bei Störungen muss nicht das gesamte Füllsystem abgeschaltet werden. Das Füllsystem könnte die kritischen Bereiche abschalten und die Administratoren per E-Mail benachrichtigen.
- -Durch **Messung des Füllstandes in den Puffertanks** kann frühzeitig auch bei ungewöhnlich hohem Bedarf an flüssigem Stickstoff eine Befüllung der Puffertanks eingeleitet und somit sichergestellt werden, dass immer ausreichend flüssiger Stickstoff für die Befüllung der Germanium – Detektoren zur Verfügung steht.
- -Eine **Druckmessung** sowie eine **Druckerzeugung** in den Puffertanks würde das Füllsystem sehr viel flexibler und reaktionsschneller machen, da sich nach einer Befüllung der Puffertanks der Arbeitsdruck von 2bar erst wieder nach einer Wartezeit von ca. 3 Stunde einstellt. Wenn man hingegen eine Druckmessung und eine Druckerzeugung einbaut, kann man den Arbeitsdruck in wenigen Minuten wieder herstellen. Somit kann man sehr schnell nach der Befüllung der Puffertanks Germanium – Detektoren wieder mit flüssigem Stickstoff versorgen.
- **Das Füllsystem mit einer USV** (Unterbrechungsfreie Stromversorgung) ausrüsten. Die USV teilt dem Füllsystem einen Stromausfall mit. So kann das Füllsystem alle Daten in der Datenbank sichern und die Germanium – Detektoren in einen sicheren Zustand bringen. Die USV schaltet den Strom ganz ab ohne Beschädigungen an den Detektoren zu verursachen. Nach dem Stromausfall kann sich das System wieder selbstständig starten und seine Arbeit erneut aufnehmen.
- -Die **Überwachung der Relaiskarten** bietet eine zusätzliche Sicherheit für das Füllsystem. So kann immer überprüft werden, ob die Platinen ihre Versorgungsspannung haben und ob sie sich im Remote - Betrieb befinden.
- -**Anbindung des Hochspannungssystems an das Füllsystem.** Die je 7 Germanium Kristalle in den Detektoren sollen zusammen mit dem Füllsystem gemeinsam verwaltet werden, damit kann die Sicherheit des Germanium - Detektors weiter erhöht werden. Bei Erwärmung eines Germanium – Detektors kann somit die Hochspannung frühzeitig abgeschaltet werden und damit die Detektor - Kristalle besser vor Beschädigungen geschützt werden.

# <span id="page-44-0"></span>**13. Literaturverzeichnis**

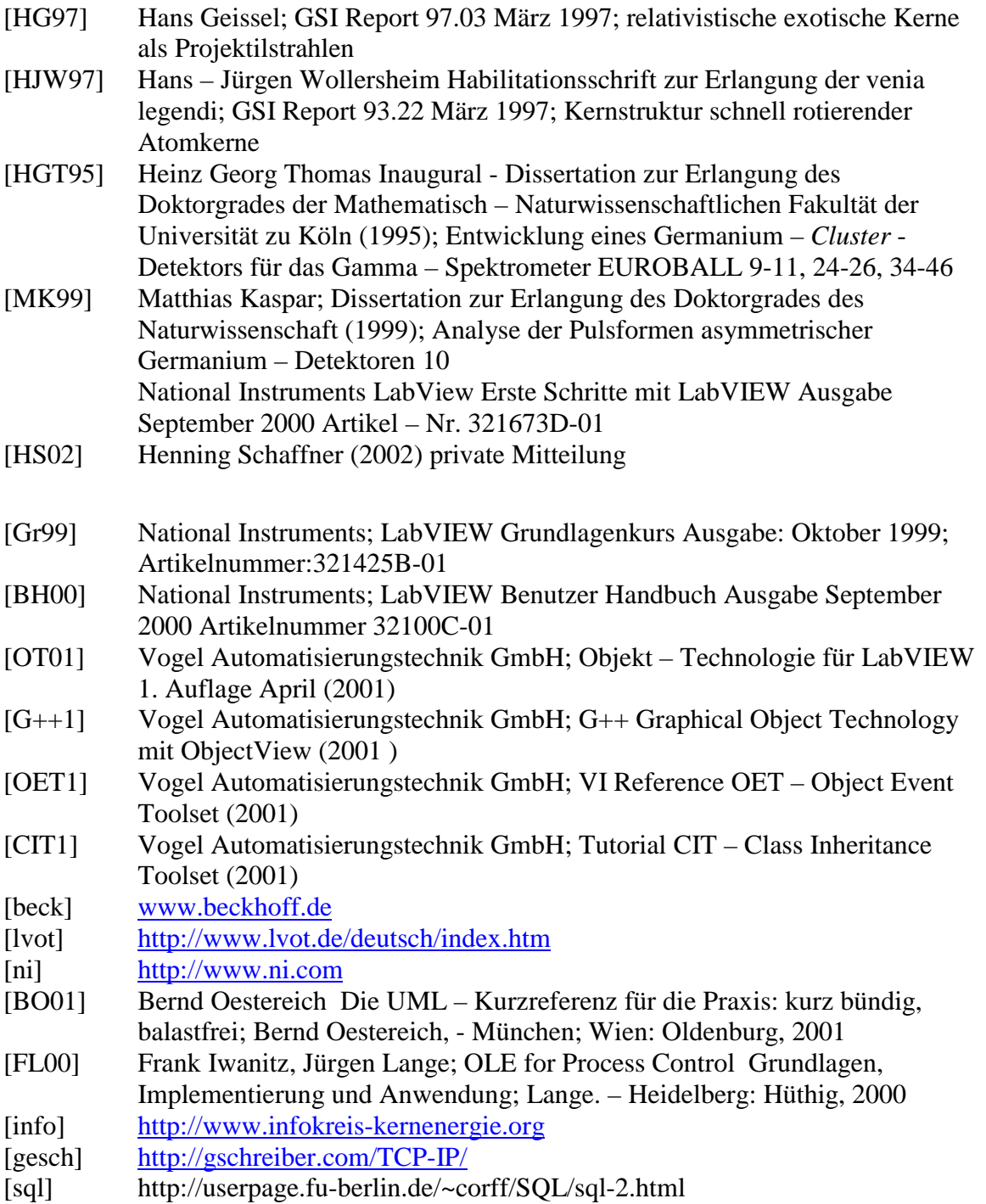

# <span id="page-45-0"></span>**14. Anhang**

#### *a. Verwendete Computerhardware*  1 Standard PC mit Windows NT 4.0 Beckhoff FC 3101 Profibus DP (1 Channel PCI Steckkarte für PC) **je für eine Steuereinheit:**  Beckhoff1x Profibus DB-Buskoppler Economy plus (koppelt den Beckhoff Profibus mit den Beckhoffbusklemmen) Beckhoff5x KL 3204 Busklemme (Analogeingang für max 20 PT 100) Beckhoff1x KL 9505 Netzteilklemme Beckhoff4x KL 2124 4-Kanal Digital Ausgangsklemme 5V DC (Steuerausgang für max 16 Ventile;  $8$  Ge-Detektor  $+$  4 Puffertank) Beckhoff4x KL 1124 4-Kanal Digital Eingangsklemme 5V DC (für Rückmeldung) Beckhoff1x KL 9010 Busfunktionsklemme Phoenix Contact Versorgungsnetzteil RS Components 17x PT 100 Temperatur abhängige Wiederstände ASCO – Ventile tec - lab 12x Laborgestell Schroff Mechanische Werkstadt Ahlheim  $LN_2$  – Verteiler

### *b. Verwendete Computersoftware*

National Instruments; LabView 6.1 Full Development National Instruments; LabView DSC – engine (Dsata and Supervisory Control Module) National Instruments; LabView Database Connectivity Vogel Automatisierungstechnik GmbH ObjectViwe 2.1 + Patch Beckhoff; TWINCAT The Windows Control and Automation Technology Beckhoff; Supplement System Libraries and Modules Microsoft; Access Database

### *c. Weitere verwendete Komponenten*

Nexans Cryoflex; Transferleitung Typ N25 14/34 Swagelok; Schlauchverschraubungen Apollo 300 – 2 Lager und Transportbehälter für  $LN_2(2 \text{ bar})$  Messer Cryotherm 8x KDT GMBH; RIS san Druckluftrohr KDT GMBH; Armaflexschlauch (Isolierung) Lauer – Isolierungen MSA AUER; DF – 9500 Überwachung der Sauerstoffkonzentration (Zur Messung toxischer Stoffen) ASCO; Steuerventile

### <span id="page-46-0"></span>*d. Installationsanleitung zur Inbetriebnahme der Füllsystem-Software*

Im folgenden wird die Reihenfolge, in welcher die Software installiert und konfiguriert wird, beschrieben.

Zur Installation ist es notwendig sich als *localadmin* anzumelden.

- 1) Installation von **LabVIEW 6.1**.
	- a. Die *Serial Number* befindet sich auf der Rückseite der CD Hülle.
	- b. Empfohlenes Installationsverzeichnis (userdata:\National Instruments\)
	- c. Als Installationsart ist *Complete* auszuwählen.
- 2) Installation des **Object View.**
	- a. Zur Installation muss das Netzlaufwerk \\wntfilesv\ivscc\$ verbunden werden. Siehe auch <http://labview.gsi.de/document.htm>
		- Es ist im Windows *Explorer -> Extras -> Netzlaufwerk* verbinden auszuwählen. In das Feld Pfad wird \\wntfilesv\ivscc\$ eingetragen, als Benutzername "NT\_DVEE\"IHR Benutzername" und als Passwort ..IHR Passwort".
	- b. Jetzt wird die zu installierende Software unter \\wntfilesv\lvscc\$\Software updates\ObjectVIEW\Version 2.12\AFT De\SETUP\_AFT\_61.EXE ausgewählt.
	- c. Als Installations-Type ist *Normal* auszuwählen.
	- d. Es ist nötig an dieser Stelle einen *Mass Compile* ausführen zulassen. Dieser Vorgang kann einige Minuten in Anspruch nehmen.
	- e. Das Lizenz VI (Virtual Instrument) ist an folgende Stelle zu kopieren userdata:\National Instruments\LabVIEW 6.1\vi.lib\addons\ObjTech
- 3) Installation der **Datalogging and Supervisory Control Module** (DSC Engine)
	- a. Als "Serial Number" ist wieder die Seriennummer der LabVIEW 6.1 Software zu nutzen.
	- b. Als Installationsart ist *Complete* auszuwählen.
- 4) Installation der **Database Connectivity** (befindet sich auf der CD Toolset Software)
	- a. Im Verzeichnis *cdrom:\LabVIEW\Enterprise\Database Connectivity\Setup\* ist *Setup.exe* zur Installation aufzurufen.
	- b. Als Installationsart ist *Typical* auszuwählen.
	- c. Um eine Datenbank benutzen zu können muss über *Start -> Einstellungen -> Systemsteuerung* das Icon *Data Source(ODBC)* ausgewählt werden. Unter *System DSN* wird mit den Button *Add* eine neue Datenbankverbindung erzeugt. Es ist als Dateiformat *Microsoft Access Driver (\*.mbd)* auszuwählen. Als *Data Source Name* ist **Rising\_DB** anzugeben. Mit dem *Select* Button das File *fillingSystem.mdb* auswählen.
- 5) Installation der **TWINCAT (**The Windows Control and Automation Technology**)** Software
	- a. Die *Seriennr.* ist bei Beckhoff zu erfragen.
	- b. Es ist *TwinCAT PLC* auszuwählen.
	- c. Empfohlener Installationspfad "userdata: $\text{TwinCat}$ "
	- d. Als Sprachen sind Englisch und Deutsch auszuwählen.

Konfiguration der TWINCAT Software

- I. Unter *Start->Programme->TwinCAT System* den *TwinCAT System Manager* starten.
- II. Durch Ausführen eines rechten Mausklicks auf *I/O device (E/A Geräte)* und Auswahl des Feldes *scan devices (Gerät suchen)* wird die Kontrollerkarte von der Beckhoff Software gesucht.
- III. Mittels eines rechten Mausklicks auf "Gerät 1(BK310)" und *Box Anfügen (Append Box)* wird der verwendete Buskoppler ausgewählt.
- IV. Wenn das Feld *Box 1 (BK3120)* markiert ist kann rechts *Profibus* ausgewählt werden und die *Stations-Nr.* auf die Nr. eingestellt werden die am BK3120 eingestellt ist.
- V. Nun wird auf das Feld *Box 1(BK3120)* ein Rechtsklick ausgeführt und jede Busklemme einzeln der Reihe nach hinzugefügt.
- VI. Jetzt kann ein neuer Task unter *Echtzeit Konfiguration (Real-Time configuration)* durch Rechtsklick auf *Zusätzliche Tasks (Additional Tasks)*  angefügt werden.
- VII. In diesem neuen Task können unter Eingänge bzw. Ausgänge alle Ein- und Ausgänge konfiguriert werden, in dem man einen Rechtsklick auf *Ein/Ausgänge* ausführt. Die KL3204 Module sind als INT16 einzubinden und die KL2124 Module als BIT sowie die KL1124 Ausgangsmodule ebenfalls als BIT einzubinden sind.
- VIII. Jetzt müssen alle Ein- und Ausgänge (Variablen) noch einem physikalischem Ein- oder Ausgang zugewiesen werden, in dem man auf die Variablen der Reihe nach einen Rechtsklick ausführt und sie so alle zuweist.
- IX. Wenn der Task markiert ist erscheint rechts ein Fenster zur Konfiguration, von wo aus folgende Einstellungen vorzunehmen sind:
	- $\cdot$ Auto – Start
	- $\cdot$ I/O am Taskanfang (I/O at task begin)
	- $\mathbf{A}$ Symbolerzeugen (Create symbols)
	- $\cdot$ Port muss auf 301 stehen

Nach dem Speichern der Einstellungen sollte sich der Bus starten lassen. Mit dem Beckhoffsymbol rechts unten kann über einen Rechtsklick *system* und *start* ausgewählt werden.

Ob der Feldbus gestartet ist, lässt sich an den grünen LEDs am Buskoppler erkennen.

- 6) Zur OPC Server Installation ist die TWIN**CAT** Supplement System Libraries and Modules CD einzulegen.
	- a. Es ist *TwinCAT OPC Server* auszuwählen.
	- b. Jetzt unter *Install ->Disk1 Setup* starten
- 7) Editiere eine .xml-Datei bevor die eingestellten Tags von TWIN**CAT** in LabView importiert werden können.
	- a. Die zu editierende Datei befindet sich im Verzeichnis: *Twincat\OPC\Serve4\Sample\* und heißt *TcOpcSvrCfg.xml*
	- b. Folgende Änderungen sind vorzunehmen
		- Zwischen die Tags <Name> den Task-Namen eintragen.
		- □ Zwischen die Tags <AdsPort> Port "301" eintragen.
		- □ Zwischen die Tags <AutoCfg> eine "5" eintragen.
	- c. Jetzt LabView starten und im Menü
		- *Tools -> Datalogging & Supervisory -> Configure Tags* auswählen.
			- Im Menü *Server -> Browse OPC Servers* auswählen.
			- Suche den PC-Namen und füge *Beckhoff.TwinCat OpcServerDA* als Server hinzu.
			- Unter *Edit->Configuration Wizard* auswählen und unter *Beckhoff.TwinCATOpcServerDA* die gewünschten Tags hinzufügen.

<span id="page-49-0"></span>*e. Fotos eines Germanium – Detektors und einer Steuereinheit* 

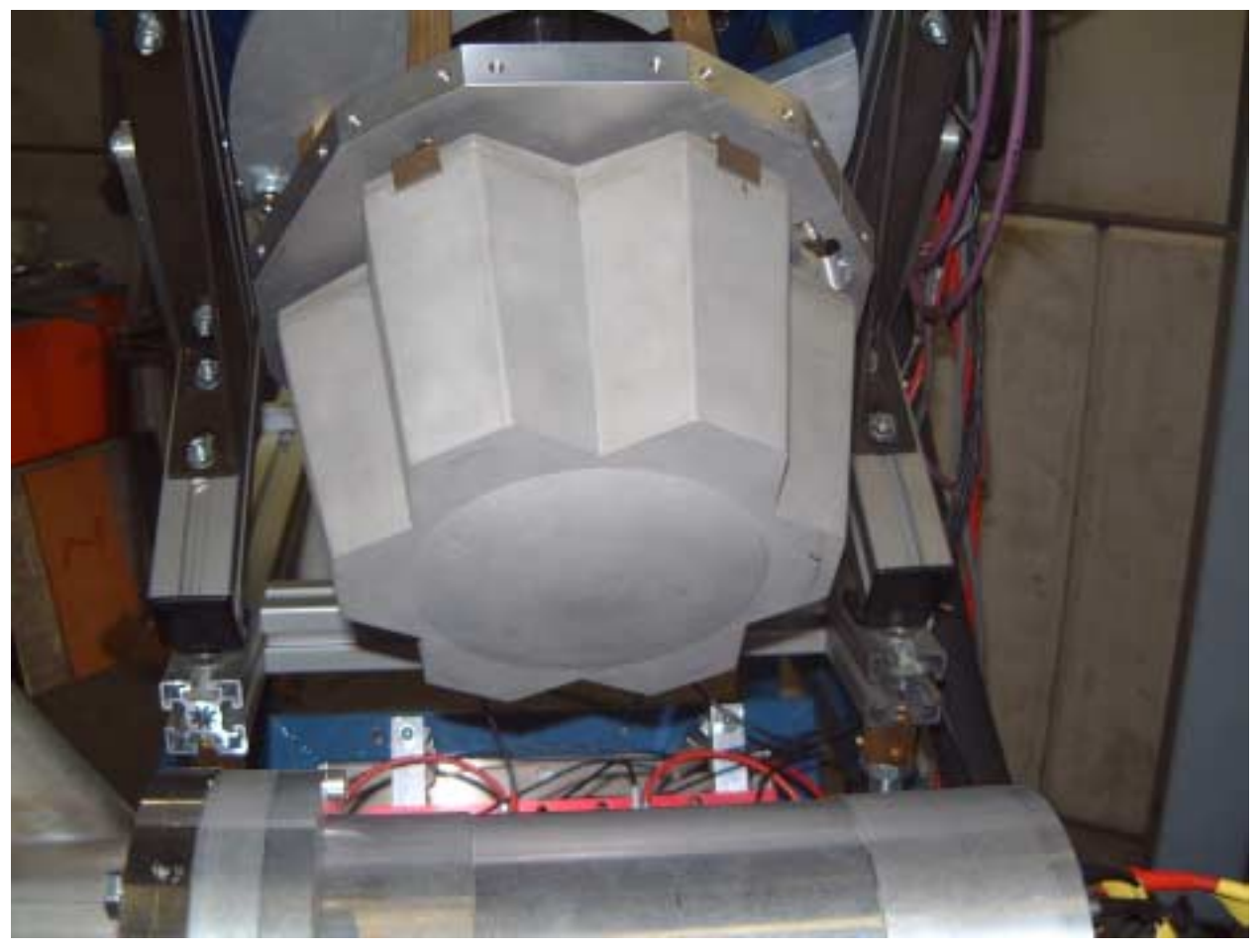

**Abbildung 19: Fotografie des Detektorkopfes, in dem sich die 7 Germanium – Kristalle befinden.** 

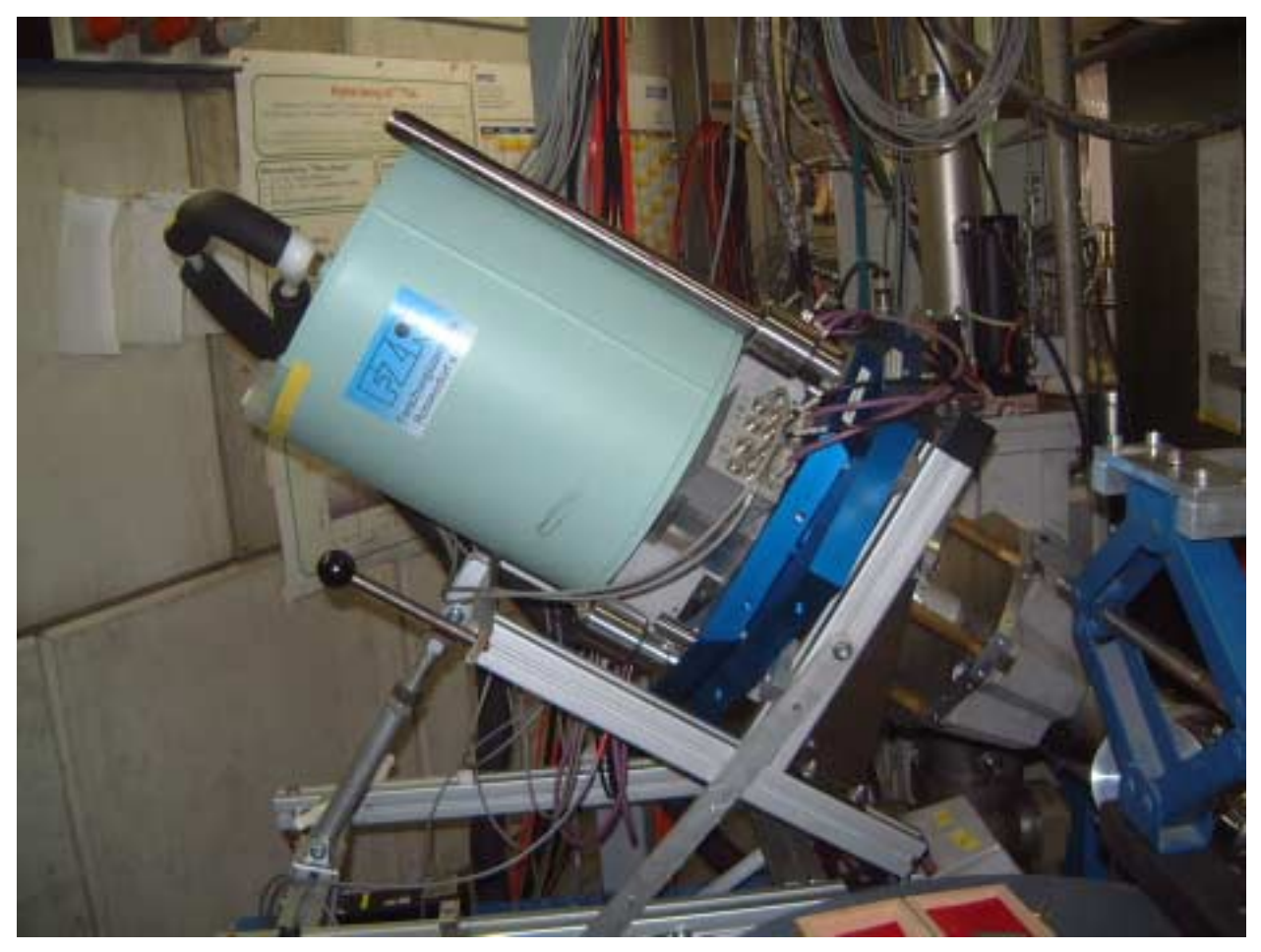

**Abbildung 20: Seitenansicht des Germanium – Detektors: rechts der Detektorkopf mit seinen 7 Kristallen, dahinter die Vorverstärker und im hinteren Bereich der Kühltank.** 

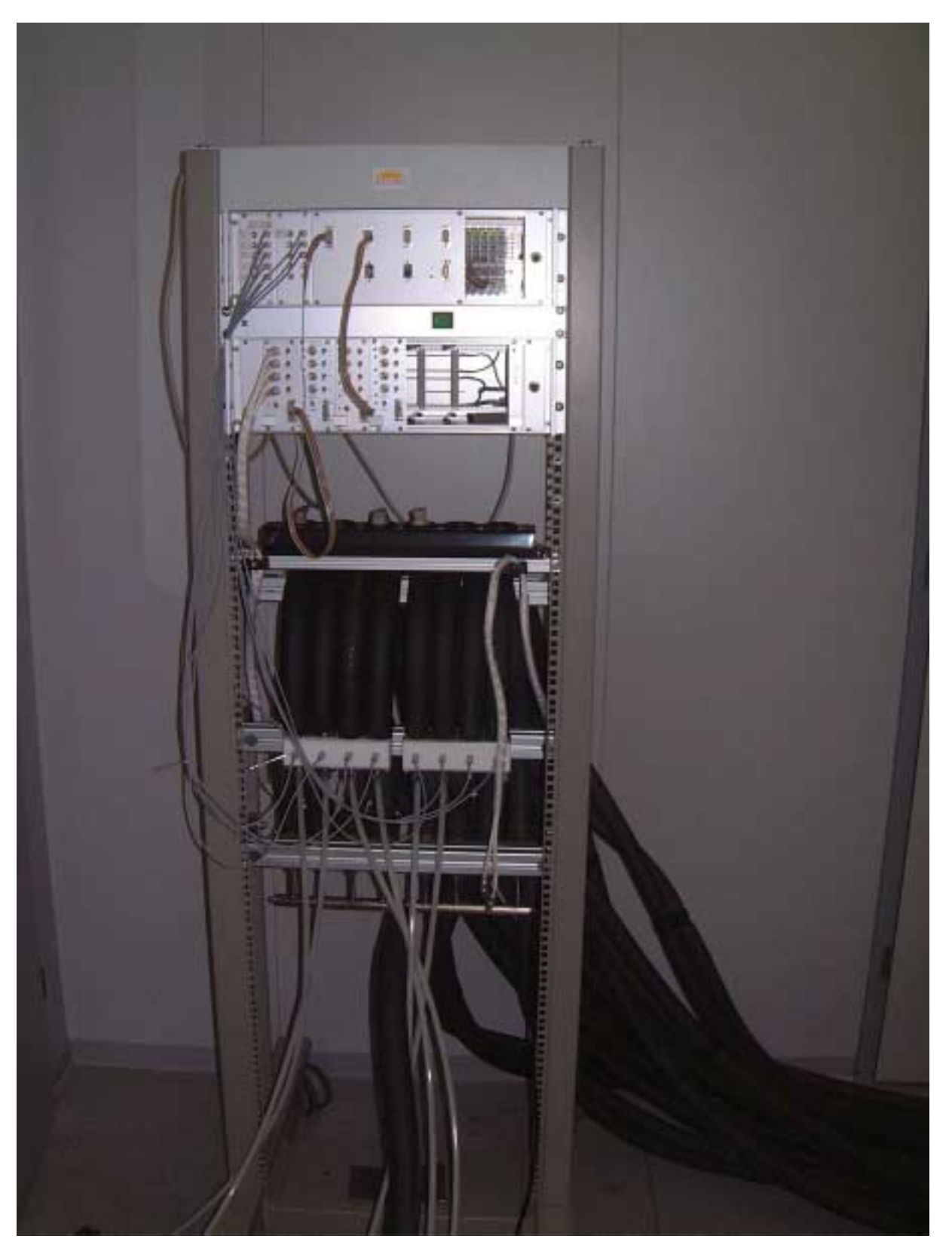

**Abbildung 21: Fotografie einer Steuereinheit. In der oberen Bildhälfte befinden sich zwei 19-Zoll Einschübe für die Elektronik. Im mittleren Bereich der Fotografie befinden sich die PT 100 Sensoren des Überlaufes mit ihrer Verkabelung.** 

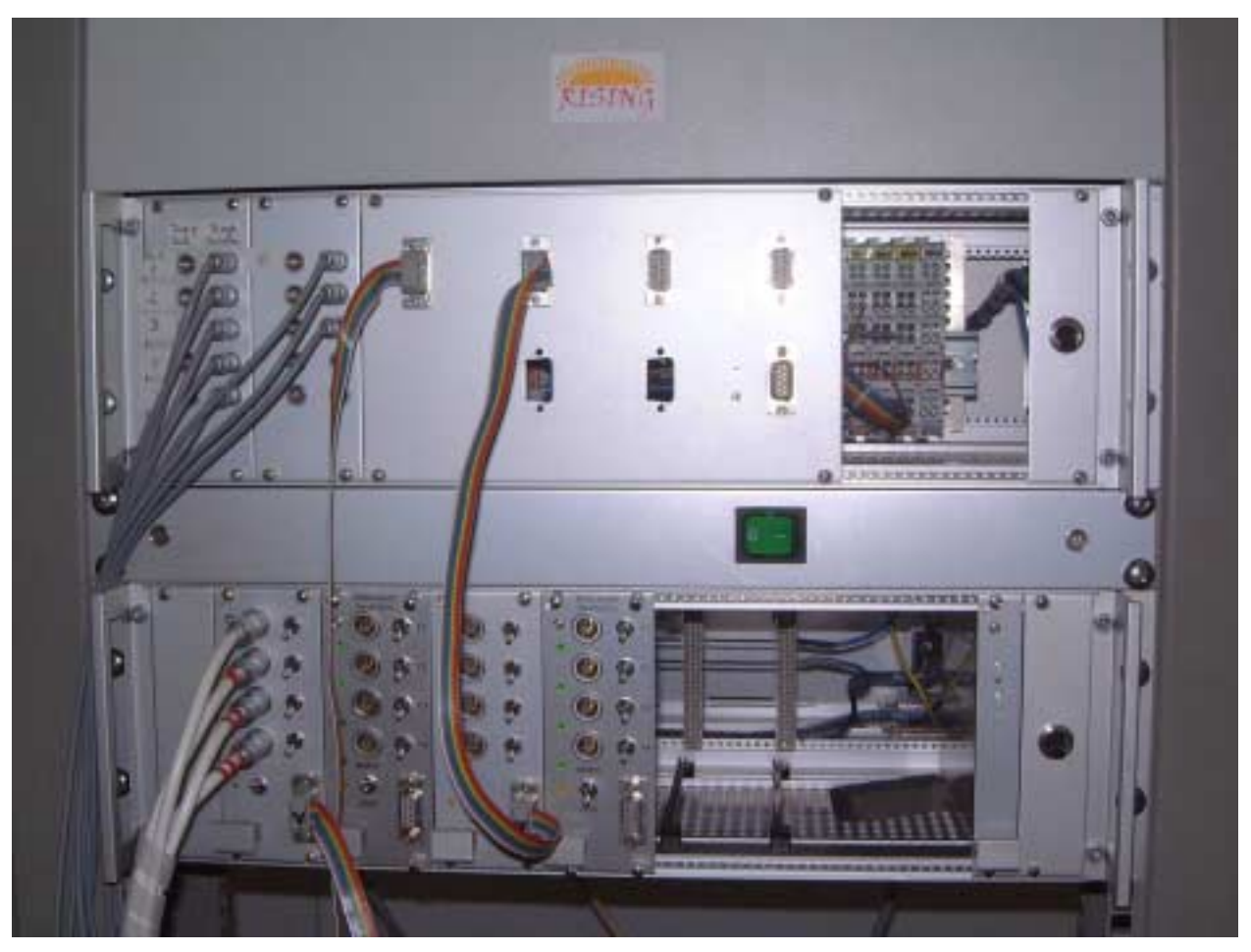

**Abbildung 22: Fotografie der Elektronik einer Steuereinheit. Im oberen 19-Zoll Einschub befindet sich die Elektronik von der Firma Beckhoff und im Einschub unten die Relaiskarten [HS02].** 

# <span id="page-53-0"></span>**Danksagung**

An dieser Stelle möchte ich all denen danken, die durch ihre Hilfe in den vergangenen Monaten zu dieser Arbeit beigetragen haben.

Mein besonderer Dank gilt Herrn Prof. Dr. Jürgen Groß von der Fachhochschule Darmstadt, der diese Arbeit bei der Gesellschaft für Schwerionenforschung ermöglichte und durch seine Betreuung mich stets unterstützt.

Besonderer Dank gilt Herrn Priv. Doz. Dr. habil. Hans-Jürgen Wollersheim für seine kontinuierliche Unterstützung im Verlauf der Arbeit und seine vielfältigen Ratschläge bei allen aufgetretenen Fragen und Problemen.

Bedanken möchte ich mich bei Herrn Dipl.-Ing. Henning Schaffner und Herrn Dipl.-Phys. Ivan Kojouharov, die die Projektleitung innehaben, mich in die Aufgabenstellung einarbeiteten und bei allen Problemen mit Rat und Tat zur Seite standen.

Besonderer möchte ich mich bei allen Mitgliedern der Kernstrukturgruppe bedanken, ihnen sei für die gute Arbeitsatmosphäre und uneingeschränkte Unterstützung gedankt.

Besonderer Dank geht an die Herren Dr. Holger Brand und Dr. Dietrich Beck von der Abteilung Datenverarbeitung und Experimentelektronik für ihre Unterstützung bei allen LabView Fragen.

Dank gilt ferner der Abteilung Sicherheit mit der in Rücksprache diese Arbeit an die existierenden Sicherheitsrichtlinien angepasst wurde.

Den Kollegen der GSI danke ich für ihre schnelle Hilfe bei den alltäglichen, meist IT - bedingten Überraschungen.

Nicht zuletzt danke ich Deborah für ihr Verständnis, ihr Interesse und ihrer Hilfe beim Korrekturlesen.